# Package 'actuar'

July 24, 2010

<span id="page-0-0"></span>Type Package

Title Actuarial functions

Version 1.1-1

Date 2010-07-20

Author Vincent Goulet, Sébastien Auclair, Christophe Dutang, Xavier Milhaud, Tommy Ouellet, Louis-Philippe Pouliot, Mathieu Pigeon

Maintainer Vincent Goulet <vincent.goulet@act.ulaval.ca>

URL <http://www.actuar-project.org>

Description Additional actuarial science functionality, mostly in the fields of loss distributions, risk theory (including ruin theory), simulation of compound hierarchical models and credibility theory, for the moment.

**Depends**  $R (= 2.6.0)$ 

License GPL  $(>= 2)$ 

Encoding latin1

LazyLoad yes

LazyData yes

ZipData yes

Repository CRAN

Date/Publication 2010-07-24 19:42:53

# R topics documented:

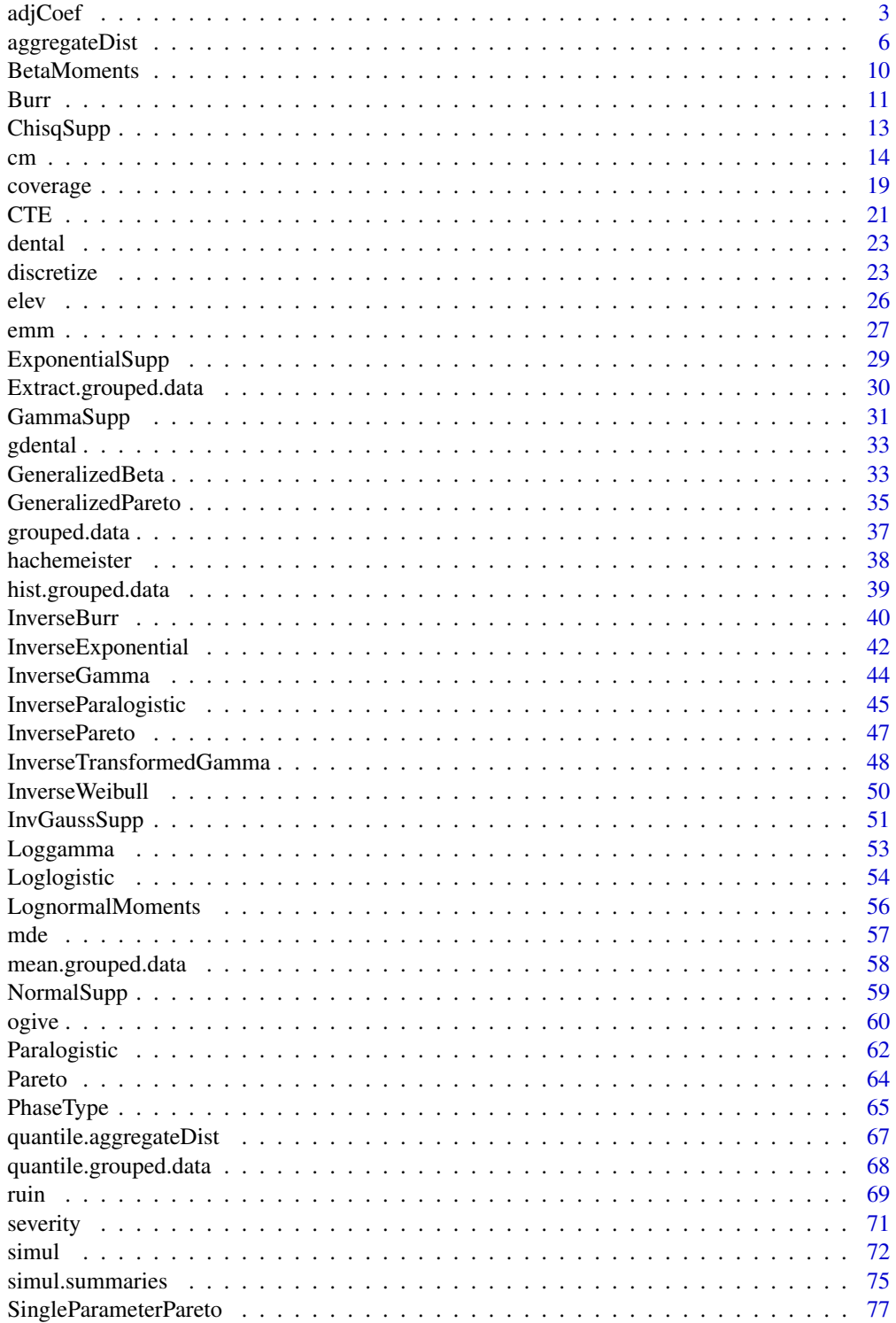

#### <span id="page-2-0"></span>adjCoef 3

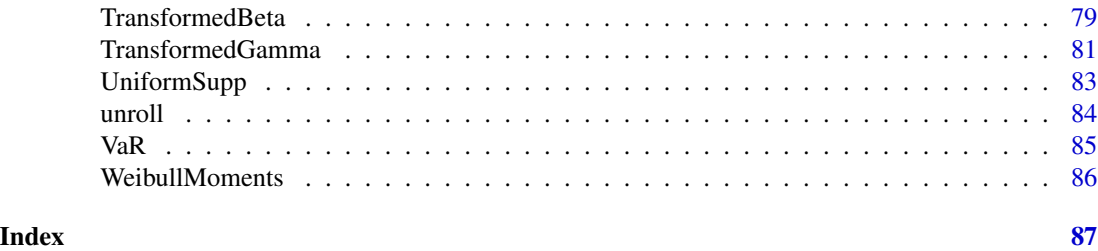

adjCoef *Adjustment Coefficient*

# Description

Compute the adjustment coefficient in ruin theory, or return a function to compute the adjustment coefficient for various reinsurance retentions.

# Usage

```
adjCoef(mgf.claim, mgf.wait = mgfexp(x), premium.rate, upper.bound,
        h, reinsurance = c("none", "proportional", "excess-of-loss"),
        from, to, n = 101)
## S3 method for class 'adjCoef':
plot(x, xlab = "x", ylab = "R(x)",
    main = "Adjustment Coefficient", sub = comment(x),
    type = "l", add = FALSE, ...)
```
# Arguments

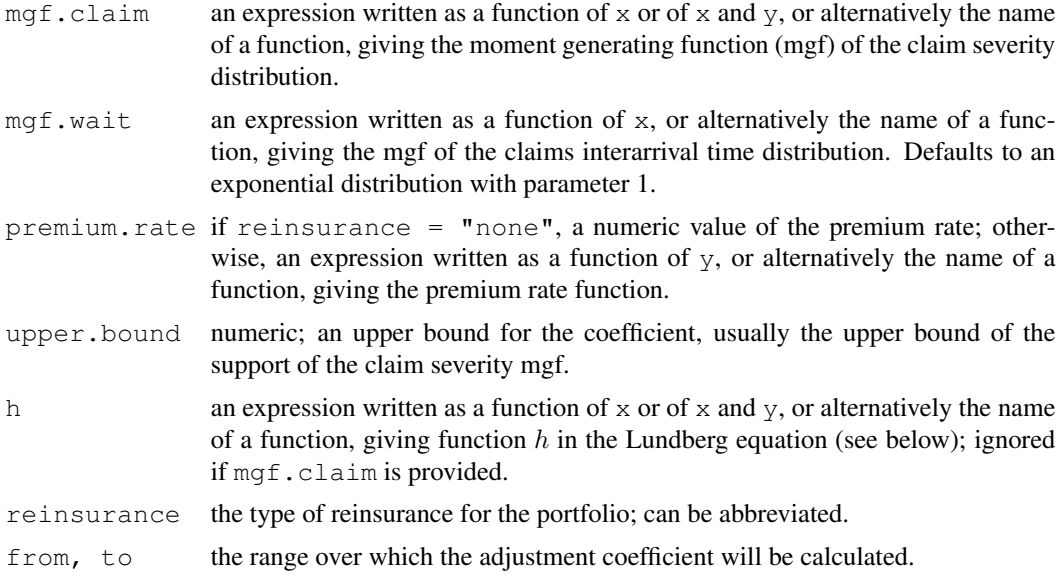

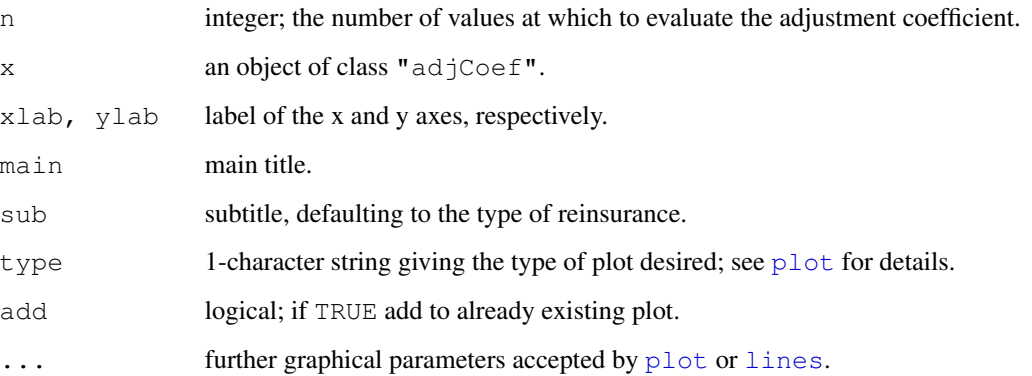

#### Details

In the typical case reinsurance  $=$  "none", the coefficient of determination is the smallest (strictly) positive root of the Lundberg equation

$$
h(x) = E[e^{xB - xcW}] = 1
$$

on  $[0, m)$ , where  $m =$  upper. bound, B is the claim severity random variable, W is the claim interarrival (or wait) time random variable and  $c = \text{premium rate}$ . The premium rate must satisfy the positive safety loading constraint  $E[B - cW] < 0$ .

With reinsurance = "proportional", the equation becomes

$$
h(x,y) = E[e^{xyB - xc(y)W}] = 1,
$$

where  $y$  is the retention rate and  $c(y)$  is the premium rate function.

With reinsurance =  $"excess-of-loss",$  the equation becomes

$$
h(x,y) = E[e^{x \min(B,y) - xc(y)W}] = 1,
$$

where y is the retention limit and  $c(y)$  is the premium rate function.

One can use argument h as an alternative way to provide function  $h(x)$  or  $h(x, y)$ . This is necessary in cases where random variables  $B$  and  $W$  are not independent.

The root of  $h(x) = 1$  is found by minimizing  $(h(x) - 1)^2$ .

# Value

If reinsurance  $=$  "none", a numeric vector of lenght one. Otherwise, a function of class "adjCoef" inheriting from the "function" class.

#### Author(s)

Christophe Dutang, Vincent Goulet <vincent.goulet@act.ulaval.ca>

adjCoef 5

# References

Bowers, N. J. J., Gerber, H. U., Hickman, J., Jones, D. and Nesbitt, C. (1986), *Actuarial Mathematics*, Society of Actuaries.

Centeno, M. d. L. (2002), Measuring the effects of reinsurance by the adjustment coefficient in the Sparre-Anderson model, *Insurance: Mathematics and Economics* 30, 37–49.

Gerber, H. U. (1979), *An Introduction to Mathematical Risk Theory*, Huebner Foundation.

Klugman, S. A., Panjer, H. H. and Willmot, G. E. (2008), *Loss Models, From Data to Decisions, Third Edition*, Wiley.

```
## Basic example: no reinsurance, exponential claim severity and wait
## times, premium rate computed with expected value principle and
## safety loading of 20%.
adjCoef(mgfexp, premium = 1.2, upper = 1)
## Same thing, giving function h.
h <- function(x) 1/((1 - x) * (1 + 1.2 * x))adjCoeff(h = h, upper = 1)## Example 11.4 of Klugman et al. (2008)
mgfx \leftarrow function(x) 0.6 * exp(x) + 0.4 * exp(2 * x)adjCoef(mgfx(x), mgfexp(x, 4), prem = 7, upper = 0.3182)
## Proportional reinsurance, same assumptions as above, reinsurer's
## safety loading of 30%.
mgfx \leftarrow function(x, y) mgfexp(x * y)p \leftarrow function(x) 1.3 * x - 0.1h <- function(x, a) 1/((1 - a * x) * (1 + x * p(a)))R1 \le adjCoef(mgfx, premium = p, upper = 1, reins = "proportional",
              from = 0, to = 1, n = 11)
R2 \le - adjCoef(h = h, upper = 1, reins = "p",
             from = 0, to = 1, n = 101)
R1(seq(0, 1, length = 10)) # evaluation for various retention rates
R2(seq(0, 1, length = 10)) # same
plot(R1) # graphical representation
plot(R2, col = "green", add = TRUE) # smoother function
## Excess-of-loss reinsurance
p \leftarrow function(x) 1.3 * levgamma(x, 2, 2) - 0.1
mgfx \leftarrow function(x, 1)mgfgamma(x, 2, 2) * pgamma(1, 2, 2 - x) +
    exp(x * 1) * pqamma(1, 2, 2, lower = FALSE)h \le function(x, 1) mgfx(x, 1) * mgfexp(-x * p(1))
R1 <- adjCoef(mgfx, upper = 1, premium = p, reins = "excess-of-loss",
             from = 0, to = 10, n = 11)
R2 \le - adjCoef(h = h, upper = 1, reins = "e",
            from = 0, to = 10, n = 101)
plot(R1)
plot(R2, col = "green", add = TRUE)
```
<span id="page-5-2"></span><span id="page-5-0"></span>

#### <span id="page-5-1"></span>Description

Compute the aggregate claim amount cumulative distribution function of a portfolio over a period using one of five methods.

#### Usage

```
aggregateDist(method = c("recursive", "convolution", "normal",
                         "npower", "simulation"),
              model.freq = NULL, model.sev = NULL, p0 = NULL,
              x.scale = 1, convolve = 0, moments, nb.simul, ...,
              tol = 1e-06, maxit = 500, echo = FALSE)
## S3 method for class 'aggregateDist':
print(x, \ldots)## S3 method for class 'aggregateDist':
plot(x, xlim, ylab = expression(F[S](x)),
     main = "Aggregate Claim Amount Distribution",
     sub = comment(x), ...## S3 method for class 'aggregateDist':
summary(object, ...)
## S3 method for class 'aggregateDist':
mean(x, \ldots)## S3 method for class 'aggregateDist':
diff(x, \ldots)
```
# Arguments

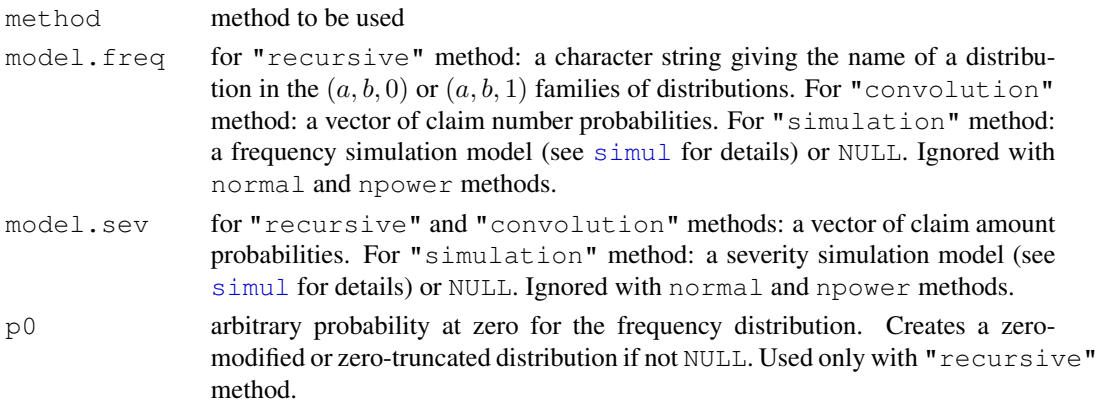

# aggregateDist 7

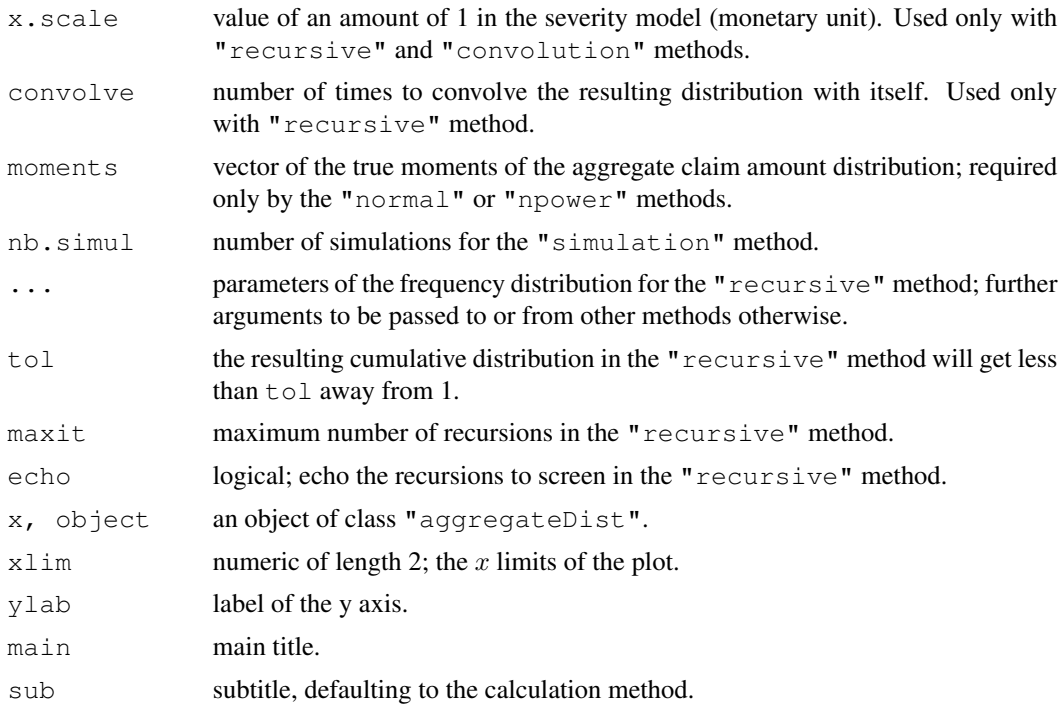

### Details

aggregateDist returns a function to compute the cumulative distribution function (cdf) of the aggregate claim amount distribution in any point.

The "recursive" method computes the cdf using the Panjer algorithm; the "convolution" method using convolutions; the "normal" method using a normal approximation; the "npower" method using the Normal Power 2 approximation; the "simulation" method using simulations. More details follow.

#### Value

A function of class "aggregateDist", inheriting from the "function" class when using normal and Normal Power approximations and additionally inheriting from the "ecdf" and "stepfun" classes when other methods are used.

There are methods available to summarize (summary), represent ( $print$ ), plot ( $plot$ ), compute quantiles (quantile) and compute the mean (mean) of "aggregateDist" objects.

For the diff method: a numeric vector of probabilities corresponding to the probability mass function evaluated at the knots of the distribution.

# Recursive method

The frequency distribution is a member of the  $(a, b, 0)$  family of discrete distributions if  $p0$  is NULL and a member of the  $(a, b, 1)$  family if  $p \circ$  is specified.

model.freq must be one of "binomial", "geometric", "negative binomial", "poisson" or "logarithmic" (these can abbreviated). The parameters of the frequency distribution must

be specified using names identical to the arguments of functions [dbinom](#page-0-0), [dgeom](#page-0-0), [dnbinom](#page-0-0), [dpois](#page-0-0) and [dnbinom](#page-0-0), respectively. (The logarithmic distribution is a limiting case of the negative binomial distribution with size parameter equal to 0.)

model.sev is a vector of the (discretized) claim amount distribution  $X$ ; the first element **must** be  $f_X(0) = Pr[X = 0].$ 

The recursion will fail to start if the expected number of claims is too large. One may divide the appropriate parameter of the frequency distribution by  $2<sup>n</sup>$  and convolve the resulting distribution  $n =$  convolve times.

Failure to obtain a cumulative distribution function less than tol away from 1 within maxit iterations is often due to a too coarse discretization of the severity distribution.

#### Convolution method

The cumulative distribution function (cdf)  $F_S(x)$  of the aggregate claim amount of a portfolio in the collective risk model is

$$
F_S(x) = \sum_{n=0}^{\infty} F_X^{*n}(x) p_n,
$$

for  $x = 0, 1, \ldots; p_n = Pr[N = n]$  is the frequency probability mass function and  $F_X^{*n}(x)$  is the cdf of the nth convolution of the (discrete) claim amount random variable.

model. freq is vector  $p_n$  of the number of claims probabilities; the first element **must** be  $Pr[N =$ 0].

model.sev is vector  $f_X(x)$  of the (discretized) claim amount distribution; the first element **must** be  $f_X(0)$ .

#### Normal and Normal Power 2 methods

The Normal approximation of a cumulative distribution function (cdf)  $F(x)$  with mean  $\mu$  and standard deviation  $\sigma$  is

$$
F(x) \approx \Phi\left(\frac{x-\mu}{\sigma}\right).
$$

The Normal Power 2 approximation of a cumulative distribution function (cdf)  $F(x)$  with mean  $\mu$ , standard deviation  $\sigma$  and skewness  $\gamma$  is

$$
F(x) \approx \Phi\left(-\frac{3}{\gamma} + \sqrt{\frac{9}{\gamma^2} + 1 + \frac{6}{\gamma}\frac{x-\mu}{\sigma}}\right).
$$

This formula is valid only for the right-hand tail of the distribution and skewness should not exceed unity.

# Simulation method

This methods returns the empirical distribution function of a sample of size nb.simul of the aggregate claim amount distribution specified by model.freq and model.sev. [simul](#page-71-1) is used for the simulation of claim amounts, hence both the frequency and severity models can be mixtures of distributions.

# aggregateDist 9

# Author(s)

Vincent Goulet <vincent.goulet@act.ulaval.ca> and Louis-Philippe Pouliot

#### References

Klugman, S. A., Panjer, H. H. and Willmot, G. E. (2008), *Loss Models, From Data to Decisions, Third Edition*, Wiley.

Daykin, C.D., Pentikäinen, T. and Pesonen, M. (1994), *Practical Risk Theory for Actuaries*, Chapman & Hall.

# See Also

[discretize](#page-22-1) to discretize a severity distribution; [mean.aggregateDist](#page-5-1) to compute the mean of the distribution; [quantile.aggregateDist](#page-66-1) to compute the quantiles or the Value-at-Risk; [CTE.aggregateDist](#page-20-1) to compute the Conditional Tail Expectation (or Tail Value-at-Risk); [simul](#page-71-1).

```
## Convolution method (example 9.5 of Klugman et al. (2008))
fx \leftarrow c(0, 0.15, 0.2, 0.25, 0.125, 0.075,0.05, 0.05, 0.05, 0.025, 0.025)
pn <- c(0.05, 0.1, 0.15, 0.2, 0.25, 0.15, 0.06, 0.03, 0.01)
Fs \leq aggregateDist("convolution", model.freq = pn,
                    model.\text{sev} = fx, x.\text{scale} = 25summary(Fs)
c(Fs(0), diff(Fs(25 * 0:21))) # probability mass function
plot(Fs)
## Recursive method
Fs <- aggregateDist("recursive", model.freq = "poisson",
                   model.sev = fx, lambda = 3, x.scale = 25)
plot(Fs)
Fs(knots(Fs)) # cdf evaluated at its knots
diff(Fs) \# probability mass function
## Recursive method (high frequency)
## Not run: Fs <- aggregateDist("recursive", model.freq = "poisson",
                    model.\text{sev} = fx, lambda = 1000)## End(Not run)
Fs <- aggregateDist("recursive", model.freq = "poisson",
                    model.sev = fx, lambda = 250, convolve = 2, maxit = 1500)
plot(Fs)
## Normal Power approximation
Fs \leq aggregateDist("npower", moments = c(200, 200, 0.5))
Fs(210)
## Simulation method
model.freq <- expression(data = rpois(3))
model.setv \leftarrow expression(data = rgamma(100, 2))Fs \leq aggregateDist ("simulation", nb.simul = 1000,
```

```
model.freq, model.sev)
mean(Fs)
plot(Fs)
## Evaluation of ruin probabilities using Beekman's formula with
## Exponential(1) claim severity, Poisson(1) frequency and premium rate
## c = 1.2.
fx \leftarrow discretize(pexp(x, 1), from = 0, to = 100, method = "lower")
phi < -0.2/1.2Fs <- aggregateDist(method = "recursive", model.freq = "geometric",
                    model.sev = fx, prob = phi0)
1 - Fs(400) # approximate ruin probability
u \leftarrow 0:100plot(u, 1 - Fs(u), type = "l", main = "Ruin probability")
```
BetaMoments *Raw and Limited Moments of the Beta Distribution*

# Description

Raw moments and limited moments for the (central) Beta distribution with parameters shape1 and shape2.

## Usage

```
mbeta(order, shape1, shape2)
levbeta(limit, shape1, shape2, order = 1)
```
# Arguments

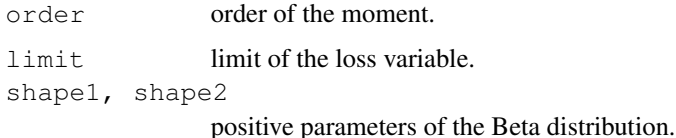

# Details

The kth raw moment of the random variable X is  $E[X^k]$  and the kth limited moment at some limit d is  $E[\min(X, d)^k]$ .

The noncentral Beta distribution is not supported.

# Value

mbeta gives the kth raw moment and levbeta gives the kth moment of the limited loss variable. Invalid arguments will result in return value NaN, with a warning.

#### <span id="page-10-0"></span>**Burr** 11

# Author(s)

Vincent Goulet <vincent.goulet@act.ulaval.ca> and Mathieu Pigeon

#### References

Klugman, S. A., Panjer, H. H. and Willmot, G. E. (2008), *Loss Models, From Data to Decisions, Third Edition*, Wiley.

# See Also

[Beta](#page-0-0) for details on the Beta distribution and functions  $\{d, p, q, r\}$  beta.

# Examples

mbeta(2, 3, 4) - mbeta(1, 3, 4)^2 levbeta(10, 3, 4, order = 2)

Burr *The Burr Distribution*

#### Description

Density function, distribution function, quantile function, random generation, raw moments and limited moments for the Burr distribution with parameters shape1, shape2 and scale.

### Usage

```
dburr(x, shape1, shape2, rate = 1, scale = 1/\text{rate},
      log = FALSE)pburr(q, shape1, shape2, rate = 1, scale = 1/\text{rate},
      lower.tail = TRUE, log.p = FALSE)qburn(p, shape1, shape2, rate = 1, scale = 1/rate,lower.tail = TRUE, log.p = FALSE)rburr(n, shape1, shape2, rate = 1, scale = 1/\text{rate})
mburr(order, shape1, shape2, rate = 1, scale = 1/\text{rate})
levburr(limit, shape1, shape2, rate = 1, scale = 1/\text{rate},
        order = 1)
```
# Arguments

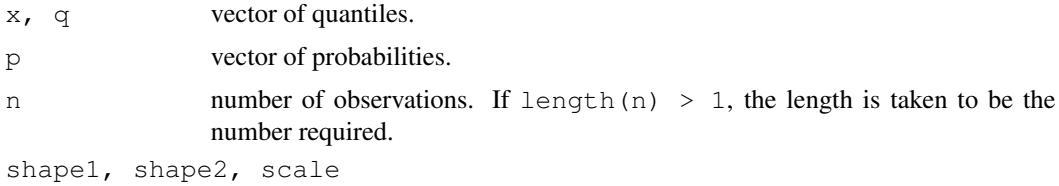

parameters. Must be strictly positive.

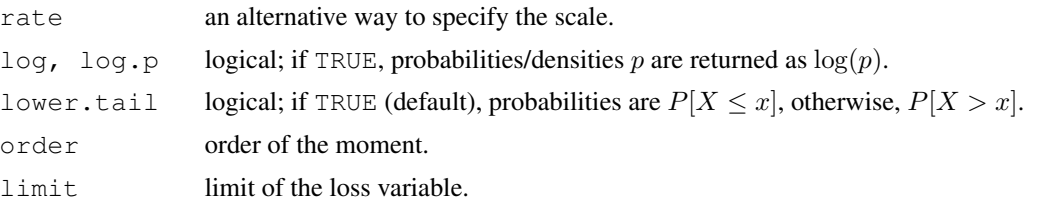

# Details

The Burr distribution with parameters shape1 =  $\alpha$ , shape2 =  $\gamma$  and scale =  $\theta$  has density:

$$
f(x) = \frac{\alpha \gamma (x/\theta)^{\gamma}}{x[1 + (x/\theta)^{\gamma}]^{\alpha + 1}}
$$

for  $x > 0$ ,  $\alpha > 0$ ,  $\gamma > 0$  and  $\theta > 0$ .

The Burr is the distribution of the random variable

$$
\theta\left(\frac{X}{1-X}\right)^{1/\gamma},\,
$$

where  $X$  has a Beta distribution with parameters 1 and  $\alpha$ .

The Burr distribution has the following special cases:

- A [Loglogistic](#page-53-1) distribution when shape  $1 == 1$ ;
- A [Paralogistic](#page-61-1) distribution when shape2  $==$  shape1;
- A [Pareto](#page-63-1) distribution when shape  $2 == 1$ .

The kth raw moment of the random variable X is  $E[X^k]$  and the kth limited moment at some limit d is  $E[\min(X, d)]$ .

# Value

dburr gives the density, pburr gives the distribution function, qburr gives the quantile function, rburr generates random deviates, mburr gives the  $k$ th raw moment, and levburr gives the  $k$ th moment of the limited loss variable.

Invalid arguments will result in return value NaN, with a warning.

#### Note

Distribution also known as the Burr Type XII or Singh-Maddala distribution.

# Author(s)

Vincent Goulet <vincent.goulet@act.ulaval.ca> and Mathieu Pigeon

### References

Klugman, S. A., Panjer, H. H. and Willmot, G. E. (2008), *Loss Models, From Data to Decisions, Third Edition*, Wiley.

# <span id="page-12-0"></span>ChisqSupp 13

# Examples

```
exp(dburn(2, 3, 4, 5, log = TRUE))p \leftarrow (1:10)/10pburr(qburr(p, 2, 3, 1), 2, 3, 1)
mburr(2, 1, 2, 3) - mburr(1, 1, 2, 3) ^ 2
levburr(10, 1, 2, 3, order = 2)
```
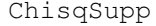

Moments and Moment Generating Function of the (non-central) Chi-*Squared Distribution*

# Description

Raw moments, limited moments and moment generating function for the chi-squared  $(\chi^2)$  distribution with df degrees of freedom and optional non-centrality parameter ncp.

# Usage

```
mchisq(order, df, ncp = 0)
levchisq(limit, df, ncp = 0, order = 1)
mgfchisq(x, df, ncp = 0, loq = FALSE)
```
#### Arguments

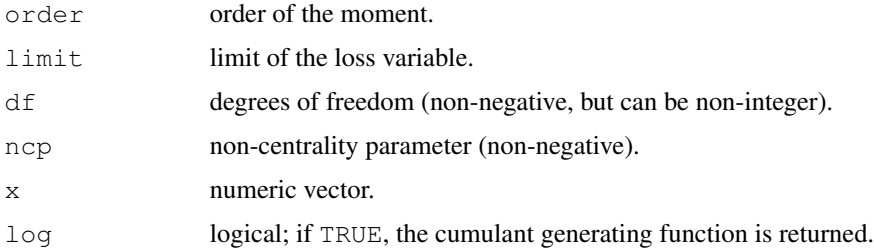

# Details

The kth raw moment of the random variable X is  $E[X^k]$ , the kth limited moment at some limit d is  $E[\min(X, d)]$  and the moment generating function is  $E[e^{xX}]$ .

Only integer moments are supported for the non central Chi-square distribution ( $ncp > 0$ ).

The limited expected value is supported for the centered Chi-square distribution ( $ncp = 0$ ).

#### Value

mchisq gives the kth raw moment, levchisq gives the kth moment of the limited loss variable, and mgfchisq gives the moment generating function in x.

Invalid arguments will result in return value NaN, with a warning.

# <span id="page-13-0"></span>Author(s)

Christophe Dutang, Vincent Goulet <vincent.goulet@act.ulaval.ca>

#### References

Klugman, S. A., Panjer, H. H. and Willmot, G. E. (2008), *Loss Models, From Data to Decisions, Third Edition*, Wiley.

Johnson, N. L. and Kotz, S. (1970), *Continuous Univariate Distributions, Volume 1*, Wiley.

# See Also

[Chisquare](#page-0-0)

# Examples

mchisq(2, 3, 4) levchisq(10, 3, order = 2) mgfchisq(1, 3, 2)

cm *Credibility Models*

#### Description

Fit the following credibility models: Bühlmann, Bühlmann-Straub, hierarchical or regression (Hachemeister).

# Usage

```
cm(formula, data, ratios, weights, subset,
   regformula = NULL, regdata, adj.intercept = FALSE,
   method = c("Buhlmann-Gisler", "Ohlsson", "iterative"),
   tol = sqrt(.Machine$double.eps), maxit = 100, echo = FALSE)
## S3 method for class 'cm':
print(x, \ldots)## S3 method for class 'cm':
predict(object, levels = NULL, newdata, ...)
## S3 method for class 'cm':
summary(object, levels = NULL, newdata, \ldots)
## S3 method for class 'summary.cm':
print(x, \ldots)
```
# Arguments

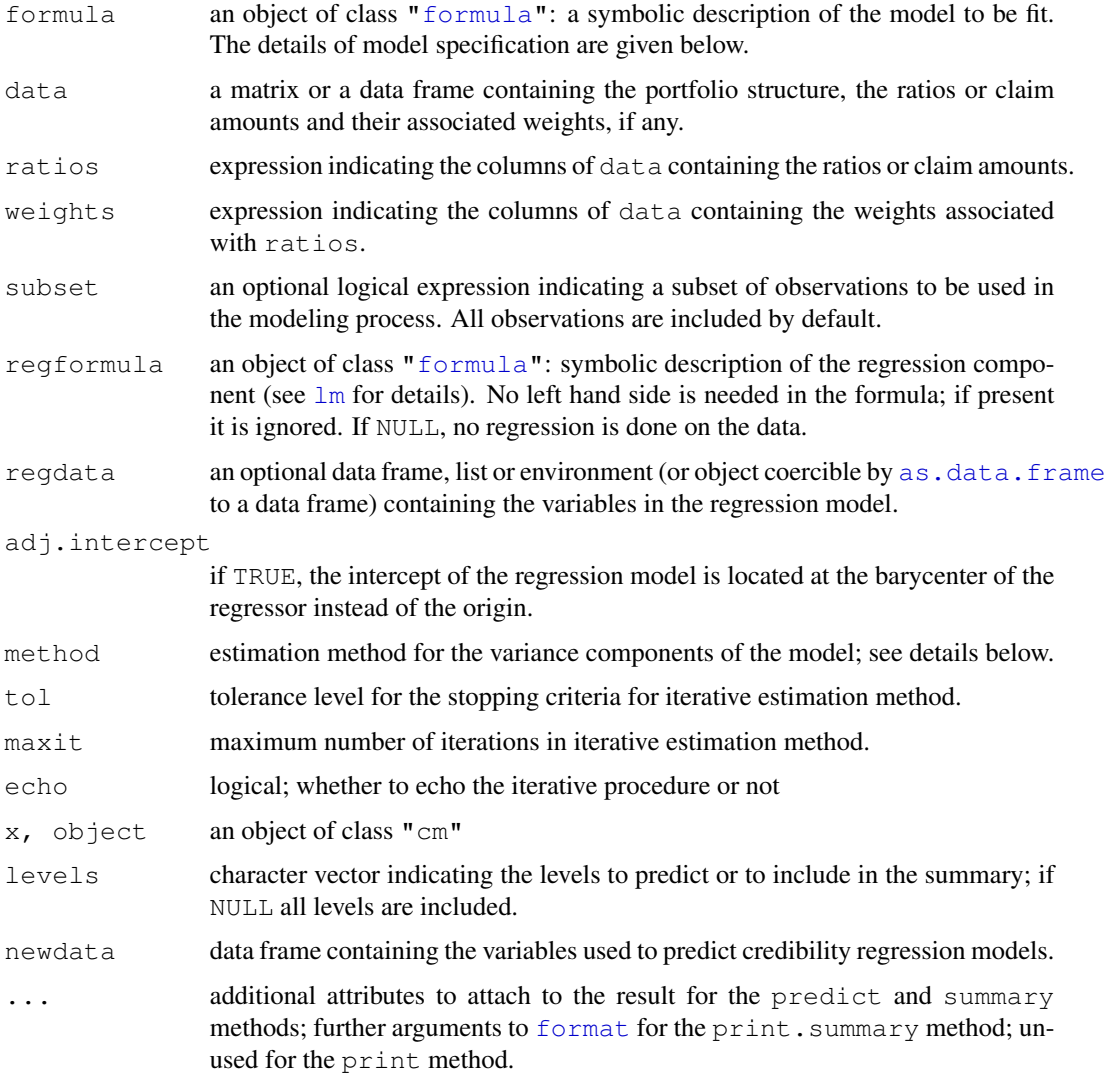

# Details

cm is the unified front end for credibility models fitting. Currently, the function supports hierarchical models with any number of levels (with Bühlmann and Bühlmann-Straub models as special cases) and the regression model of Hachemeister. Usage of cm is similar to [lm](#page-0-0).

The formula argument symbolically describes the structure of the portfolio in the form terms. Each term is an interaction between risk factors contributing to the total variance of the portfolio data. Terms are separated by  $+$  operators and interactions within each term by  $\cdot$ . For a portfolio divided first into sectors, then units and finally contracts, formula would be  $\sim$  sector + sector:unit + sector:unit:contract, where sector, unit and contract are column names in data. In general, the formula should be of the form  $\sim$  a + a:b + a:b:c + a:b:c:d + ....

If argument regformula is not NULL, the regression model of Hachemeister is fit to the data. The response is usually time. By default, the intercept of the model is located at time origin. If argument adj.intercept is TRUE, the intercept is moved to the (collective) barycenter of time, by orthogonalization of the design matrix. Note that the regression coefficients may be difficult to interpret in this case.

Arguments ratios, weights and subset are used like arguments select, select and subset, respectively, of function [subset](#page-0-0).

Data does not have to be sorted by level. Nodes with no data (complete lines of NA except for the portfolio structure) are allowed, with the restriction mentioned above.

# Value

Function cm computes the structure parameters estimators of the model specified in formula. The value returned is an object of class cm.

An object of class "cm" is a list with at least the following components:

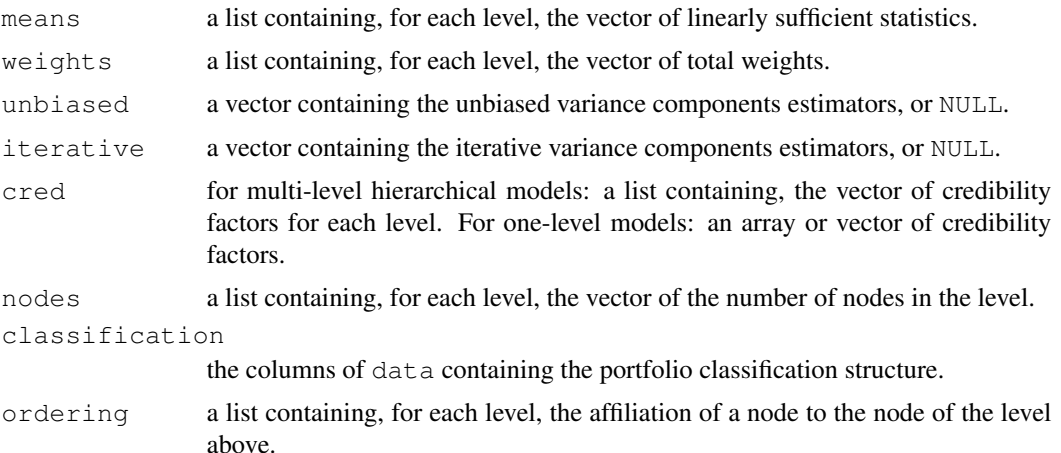

Regression fits have in addition the following components:

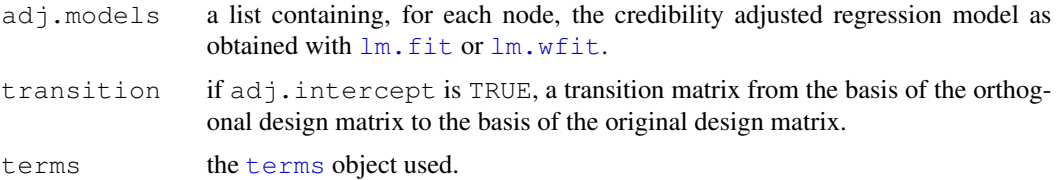

The method of predict for objects of class "cm" computes the credibility premiums for the nodes of every level included in argument levels (all by default). Result is a list the same length as levels or the number of levels in formula, or an atomic vector for one-level models.

# Hierarchical models

The credibility premium at one level is a convex combination between the linearly sufficient statistic of a node and the credibility premium of the level above. (For the first level, the complement of credibility is given to the collective premium.) The linearly sufficient statistic of a node is the

credibility weighted average of the data of the node, except at the last level, where natural weights are used. The credibility factor of node  $i$  is equal to

$$
\frac{w_i}{w_i + a/b},
$$

where  $w_i$  is the weight of the node used in the linearly sufficient statistic,  $a$  is the average within node variance and  $b$  is the average between node variance.

#### Regression models

The credibility premium of node  $i$  is equal to

 $y'b_i^a$ ,

where y is a matrix created from newdata and  $b_i^a$  is the vector of credibility adjusted regression coefficients of node  $i$ . The latter is given by

$$
b_i^a = Z_i b_i + (I - Z_I)m,
$$

where  $b_i$  is the vector of regression coefficients based on data of node i only, m is the vector of collective regression coefficients,  $Z_i$  is the credibility matrix and  $I$  is the identity matrix. The credibility matrix of node  $i$  is equal to

$$
A^{-1}(A + s^2 S_i),
$$

where  $S_i$  is the unscaled regression covariance matrix of the node,  $s^2$  is the average within node variance and A is the within node covariance matrix.

If the intercept is positioned at the barycenter of time, matrices  $S_i$  and A (and hence  $Z_i$ ) are diagonal. This amounts to use Bühlmann-Straub models for each regression coefficient.

Argument newdata provides the "future" value of the regressors for prediction purposes. It should be given as specified in [predict.lm](#page-0-0).

#### Variance components estimation

For hierarchical models, two sets of estimators of the variance components (other than the within node variance) are available: unbiased estimators and iterative estimators.

Unbiased estimators are based on sums of squares of the form

$$
B_i = \sum_j w_{ij} (X_{ij} - \bar{X}_i)^2 - (J - 1)a
$$

and constants of the form

$$
c_i = w_i - \sum_j \frac{w_{ij}^2}{w_i},
$$

where  $X_{ij}$  is the linearly sufficient statistic of level  $(ij)$ ;  $\bar{X}_i$  is the weighted average of the latter using weights  $w_{ij}$ ;  $w_i = \sum_j w_{ij}$ ; *J* is the effective number of nodes at level (*ij*); *a* is the within variance of this level. Weights  $w_{ij}$  are the natural weights at the lowest level, the sum of the natural weights the next level and the sum of the credibility factors for all upper levels.

The Bühlmann-Gisler estimators (method = "Buhlmann-Gisler") are given by

$$
b = \frac{1}{I} \sum_{i} \max\left(\frac{B_i}{c_i}, 0\right),
$$

that is the average of the per node variance estimators truncated at 0.

The Ohlsson estimators (method  $=$  "Ohlsson") are given by

$$
b = \frac{\sum_{i} B_i}{\sum_{i} c_i},
$$

that is the weighted average of the per node variance estimators without any truncation. Note that negative estimates will be truncated to zero for credibility factor calculations.

In the Bühlmann-Straub model, these estimators are equivalent.

Iterative estimators method =  $"$ iterative" are pseudo-estimators of the form

$$
b = \frac{1}{d} \sum_{i} w_i (X_i - \bar{X})^2,
$$

where  $X_i$  is the linearly sufficient statistic of one level,  $\bar{X}$  is the linearly sufficient statistic of the level above and  $d$  is the effective number of nodes at one level minus the effective number of nodes of the level above. The Ohlsson estimators are used as starting values.

For regression models, with the intercept at time origin, only iterative estimators are available. If method is different from "iterative", a warning is issued. With the intercept at the barycenter of time, the choice of estimators is the same as in the Bühlmann-Straub model.

# Author(s)

Vincent Goulet <vincent.goulet@act.ulaval.ca>, Xavier Milhaud, Tommy Ouellet, Louis-Philippe Pouliot

# References

Bühlmann, H. and Gisler, A. (2005), *A Course in Credibility Theory and its Applications*, Springer.

Belhadj, H., Goulet, V. and Ouellet, T. (2009), On parameter estimation in hierarchical credibility, *Astin Bulletin* 39.

Goulet, V. (1998), Principles and application of credibility theory, *Journal of Actuarial Practice* 6, ISSN 1064-6647.

Goovaerts, M. J. and Hoogstad, W. J. (1987), *Credibility Theory*, Surveys of Actuarial Studies, No. 4, Nationale-Nederlanden N.V.

# See Also

[subset](#page-0-0), [formula](#page-0-0), [lm](#page-0-0), [predict.lm](#page-0-0).

#### <span id="page-18-0"></span>coverage the contract of the contract of the contract of the contract of the contract of the contract of the contract of the contract of the contract of the contract of the contract of the contract of the contract of the c

### Examples

```
data(hachemeister)
## Buhlmann-Straub model
fit <- cm(~state, hachemeister,
          ratios = ratio.1: ratio.12, weights = weight.1:weight.12)fit # print method
predict(fit) # credibility premiums
summary(fit) # more details
## Two-level hierarchical model. Notice that data does not have
## to be sorted by level
X \leftarrow data.frame(unit = c("A", "B", "A", "B", "B"), hachemeister)
fit <- cm(~unit + unit:state, X, ratio.1:ratio.12, weight.1:weight.12)
predict(fit)
predict(fit, levels = "unit") # unit credibility premiums only
summary(fit)
summary(fit, levels = "unit") # unit summaries only
## Regression model with intercept at time origin
fit <- cm(~state, hachemeister,
          regformula = \simtime, regdata = data.frame(time = 12:1),
          ratios = ratio.1:ratio.12, weights = weight.1:weight.12)
fit
predict(fit, newdata = data.frame(time = 0))summary(fit, newdata = data.frame(time = 0))
## Same regression model, with intercept at barycenter of time
fit <- cm(~state, hachemeister, adj.intercept = TRUE,
          regformula = \simtime, regdata = data.frame(time = 12:1),
          ratios = ratio.1:ratio.12, weights = weight.1:weight.12)
fit
predict(fit, newdata = data.frame(time = 0))summary(fit, newdata = data.frame(time = 0))
```
coverage *Density and Cumulative Distribution Function for Modified Data*

#### Description

Compute probability density function or cumulative distribution function of the payment per payment or payment per loss random variable under any combination of the following coverage modifications: deductible, limit, coinsurance, inflation.

# Usage

```
coverage(pdf, cdf, deductible = 0, franchise = FALSE,
        limit = Inf, coinsurance = 1, inflation = 0,per.loss = FALSE)
```
# **Arguments**

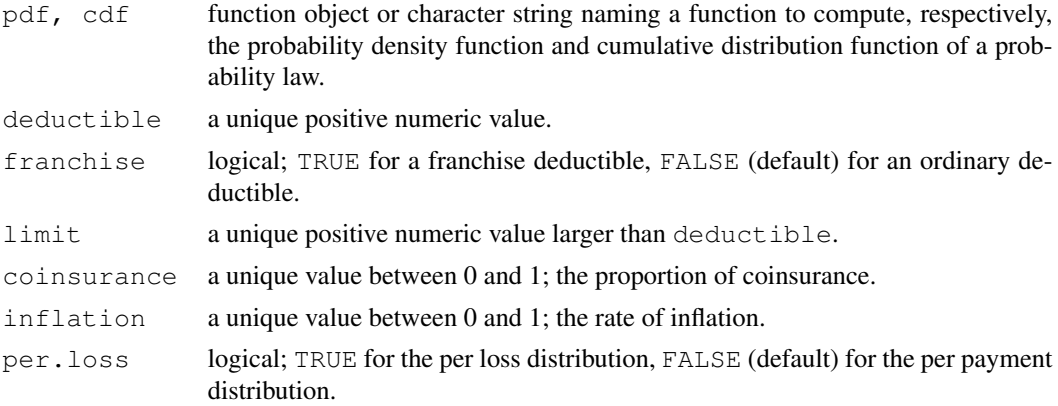

# Details

coverage returns a function to compute the probability density function (pdf) or the cumulative distribution function (cdf) of the distribution of losses under coverage modifications. The pdf and cdf of unmodified losses are pdf and cdf, respectively.

If pdf is specified, the pdf is returned; if pdf is missing or NULL, the cdf is returned. Note that cdf is needed if there is a deductible or a limit.

#### Value

An object of mode "function" with the same arguments as pdf or cdf, except "lower.tail", "log.p" and "log", which are not supported.

# Author(s)

Vincent Goulet <vincent.goulet@act.ulaval.ca> and Mathieu Pigeon

# References

Klugman, S. A., Panjer, H. H. and Willmot, G. E. (2008), *Loss Models, From Data to Decisions, Third Edition*, Wiley.

# See Also

vignette("coverage") for the exact definitions of the per payment and per loss random variables under an ordinary or franchise deductible.

```
## Default case: pdf of the per payment random variable with
## an ordinary deductible
coverage(dgamma, pgamma, deductible = 1)
## Add a limit
f \leftarrow coverage(dgamma, pgamma, deductible = 1, limit = 7)
```

```
f \leq coverage("dgamma", "pgamma", deductible = 1, limit = 7) # same
f(0, shape = 3, rate = 1)f(2, shape = 3, rate = 1)f(6, shape = 3, rate = 1)f(8, shape = 3, rate = 1)curve(dgamma(x, 3, 1), xlim = c(0, 10), ylim = c(0, 0.3)) # original
curve(f(x, 3, 1), xlim = c(0.01, 5.99), col = 4, add = TRUE) # modified
points(6, f(6, 3, 1), pch = 21, bg = 4)
## Cumulative distribution function
F <- coverage(cdf = pgamma, deductible = 1, limit = 7)
F(0, shape = 3, rate = 1)F(2, shape = 3, rate = 1)F(6, shape = 3, rate = 1)F(8, shape = 3, rate = 1)curve(pgamma(x, 3, 1), xlim = c(0, 10), ylim = c(0, 1)) # original
curve(F(x, 3, 1), xlim = c(0, 5.99), col = 4, add = TRUE) # modified
curve(F(x, 3, 1), xlim = c(6, 10), col = 4, add = TRUE) # modified
## With no deductible, all distributions below are identical
coverage(dweibull, pweibull, limit = 5)
coverage(dweibull, pweibull, per.loss = TRUE, limit = 5)
coverage(dweibull, pweibull, franchise = TRUE, limit = 5)
coverage(dweibull, pweibull, per.loss = TRUE, franchise = TRUE,
         limit = 5)## Coinsurance alone; only case that does not require the cdf
coverage(dgamma, coinsurance = 0.8)
```
# CTE *Conditional Tail Expectation*

# <span id="page-20-1"></span>**Description**

Conditional Tail Expectation, also called Tail Value-at-Risk.

TVaR is an alias for CTE.

# Usage

```
CTE(x, \ldots)## S3 method for class 'aggregateDist':
CTE(x, \text{conf.level} = c(0.9, 0.95, 0.99),
          names = TRUE, ...)
TVaR(x, \ldots)
```
# Arguments

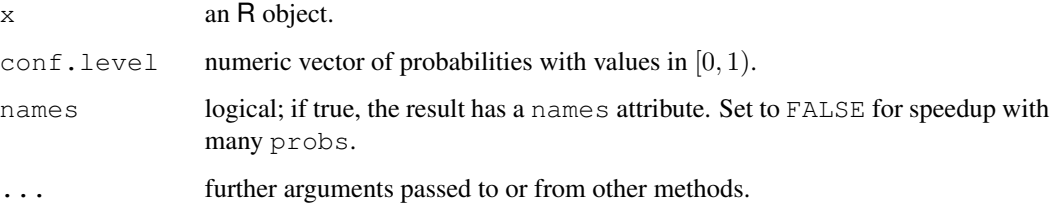

# Details

The Conditional Tail Expectation (or Tail Value-at-Risk) measures the average of losses above the Value at Risk for some given confidence level, that is  $E[X|X > VaR(X)]$  where X is the loss random variable.

CTE is a generic function with, currently, only a method for objects of class "aggregateDist".

For the recursive, convolution and simulation methods of [aggregateDist](#page-5-2), the CTE is computed from the definition using the empirical cdf.

For the normal approximation method, an explicit formula exists:

$$
\mu + \frac{\sigma}{(1-\alpha)} \sqrt{2\pi} e^{-\text{VaR}(X)^2/2},
$$

where  $\mu$  is the mean,  $\sigma$  the standard deviation and  $\alpha$  the confidence level.

For the Normal Power approximation, the CTE is computed from the definition using [integrate](#page-0-0).

# Value

A numeric vector, named if names is TRUE.

#### Author(s)

Vincent Goulet <vincent.goulet@act.ulaval.ca> and Tommy Ouellet

# See Also

[aggregateDist](#page-5-2); [VaR](#page-84-1)

```
model.freq <- expression(data = rpois(7))
model.sev <- expression(data = rnorm(9, 2))
Fs <- aggregateDist("simulation", model.freq, model.sev, nb.simul = 1000)
CTE(Fs)
```
<span id="page-22-0"></span>

# Description

Basic dental claims on a policy with a deductible of 50.

# Usage

dental

# Format

A vector containing 10 observations

# Source

Klugman, S. A., Panjer, H. H. and Willmot, G. E. (1998), *Loss Models, From Data to Decisions*, Wiley.

<span id="page-22-1"></span>discretize *Discretization of a Continuous Distribution*

#### Description

Compute a discrete probability mass function from a continuous cumulative distribution function (cdf) with various methods.

discretise is an alias for discretize.

## Usage

```
discretize(cdf, from, to, step = 1,
          method = c("upper", "lower", "rounding", "unbiased"),
           lev, by = step, xlim = NULL)
discretise(cdf, from, to, step = 1,
          method = c("upper", "lower", "rounding", "unbiased"),
           lev, by = step, xlim = NULL
```
# **Arguments**

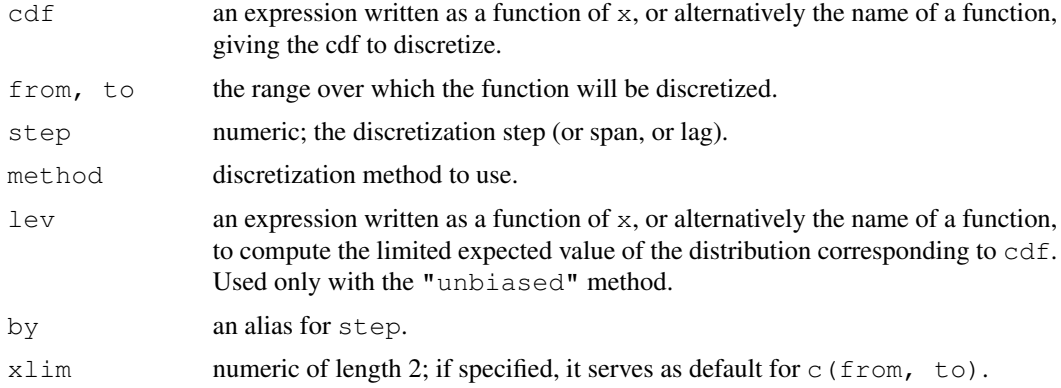

# Details

Usage is similar to [curve](#page-0-0).

discretize returns the probability mass function (pmf) of the random variable obtained by discretization of the cdf specified in cdf.

Let  $F(x)$  denote the cdf,  $E[\min(X, x)]$  the limited expected value at x, h the step,  $p_x$  the probability mass at x in the discretized distribution and set  $a = \text{from}$  and  $b = \text{to}$ .

Method "upper" is the forward difference of the cdf  $F$ :

$$
p_x = F(x+h) - F(x)
$$

for  $x = a, a + h, \ldots, b - step$ .

Method "lower" is the backward difference of the cdf  $F$ :

$$
p_x = F(x) - F(x - h)
$$

for  $x = a + h, \ldots, b$  and  $p_a = F(a)$ .

Method "rounding" has the true cdf pass through the midpoints of the intervals  $[x - h/2, x +$  $h/2$ :

$$
p_x = F(x + h/2) - F(x - h/2)
$$

for  $x = a + h, \ldots, b - step$  and  $p_a = F(a + h/2)$ . The function assumes the cdf is continuous. Any adjusment necessary for discrete distributions can be done via cdf.

Method "unbiased" matches the first moment of the discretized and the true distributions. The probabilities are as follows:

$$
p_a = \frac{E[\min(X, a)] - E[\min(X, a+h)]}{h} + 1 - F(a)
$$

$$
p_x = \frac{2E[\min(X, x)] - E[\min(X, x - h)] - E[\min(X, x + h)]}{h}, \quad a < x < b
$$

$$
p_b = \frac{E[\min(X, b)] - E[\min(X, b - h)]}{h} - 1 + F(b),
$$

#### discretize 25

# Value

A numeric vector of probabilities suitable for use in [aggregateDist](#page-5-2).

# Author(s)

Vincent Goulet <vincent.goulet@act.ulaval.ca>

# References

Klugman, S. A., Panjer, H. H. and Willmot, G. E. (2008), *Loss Models, From Data to Decisions, Third Edition*, Wiley.

#### See Also

[aggregateDist](#page-5-2)

```
x \leftarrow \text{seq}(0, 5, 0.5)op \leftarrow par(mfrow = c(1, 1), col = "black")
## Upper and lower discretization
fu \leftarrow discretize(pgamma(x, 1), method = "upper",
                  from = 0, to = 5, step = 0.5)
fl \le discretize(pgamma(x, 1), method = "lower",
                  from = 0, to = 5, step = 0.5)
curve(pgamma(x, 1), xlim = c(0, 5))
par(col = "blue")plot(stepfun(head(x, -1), diffinv(fu)), pch = 19, add = TRUE)
par(col = "green")plot(stepfun(x, diffinv(fl)), pch = 19, add = TRUE)
par(col = "black")## Rounding (or midpoint) discretization
fr \leq discretize(pgamma(x, 1), method = "rounding",
                 from = 0, to = 5, step = 0.5)
curve(pgamma(x, 1), xlim = c(0, 5))
par(col = "blue")
plot(stepfun(head(x, -1), diffinv(fr)), pch = 19, add = TRUE)
par(col = "black")
## First moment matching
fb \leq discretize(pgamma(x, 1), method = "unbiased",
                  lev = levgamma(x, 1), from = 0, to = 5, step = 0.5)curve(pgamma(x, 1), xlim = c(0, 5))
par(col = "blue")plot(stepfun(x, diffinv(fb)), pch = 19, add = TRUE)
par(op)
```
# <span id="page-25-0"></span>Description

Compute the empirical limited expected value for individual or grouped data.

# Usage

```
elev(x, ...)
## Default S3 method:
elev(x, \ldots)## S3 method for class 'grouped.data':
elev(x, ...)
## S3 method for class 'elev':
print(x, digits = getOption("digits") - 2, ...)
## S3 method for class 'elev':
summary(object, ...)
## S3 method for class 'elev':
knots(Fn, ...)
## S3 method for class 'elev':
plot(x, ..., main = NULL, xlab = "x", ylab = "Empirical LEV")
```
# Arguments

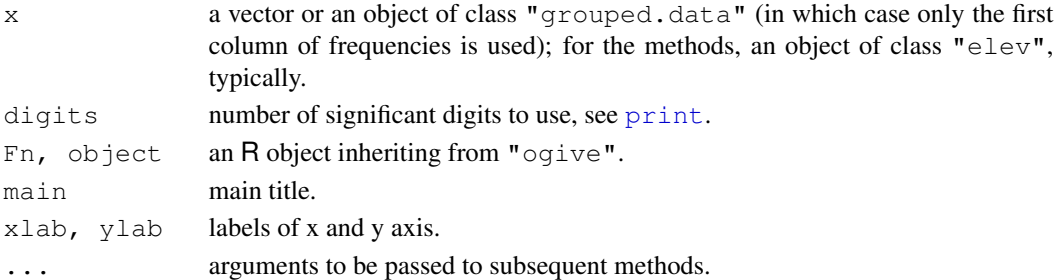

### Details

The limited expected value (LEV) at u of a random variable X is  $E[X \wedge u] = E[\min(X, u)]$ . For individual data  $x_1, \ldots, x_n$ , the empirical LEV  $E_n[X \wedge u]$  is thus

$$
E_n[X \wedge u] = \frac{1}{n} \left( \sum_{x_j < u} x_j + \sum_{x_j \ge u} u \right).
$$

#### <span id="page-26-0"></span>emm 27

Methods of  $e$ lev exist for individual data or for grouped data created with [grouped.data](#page-36-1). The formula in this case is too long to show here. See the reference for details.

# Value

For elev, a function of class "elev", inheriting from the ["function"](#page-0-0) class.

# Author(s)

Vincent Goulet <vincent.goulet@act.ulaval.ca> and Mathieu Pigeon

#### References

Klugman, S. A., Panjer, H. H. and Willmot, G. E. (1998), *Loss Models, From Data to Decisions*, Wiley.

# See Also

[grouped.data](#page-36-1) to create grouped data objects; [stepfun](#page-0-0) for related documentation (even though the empirical LEV is not a step function).

# Examples

```
data(gdental)
lev <- elev(gdental)
lev
summary(lev)
knots(lev) # the group boundaries
lev(knots(lev)) # empirical lev at boundaries
lev(c(80, 200, 2000)) # and at other limits
plot(lev, type = "o", pch = 16)
```
emm *Empirical Moments*

#### **Description**

Raw empirical moments for individual and grouped data.

#### Usage

```
e^{m m(x, \text{order} = 1, \ldots)}## Default S3 method:
e^{m m(x, \text{order} = 1, \ldots)}## S3 method for class 'grouped.data':
emm(x, order = 1, ...)
```
#### Arguments

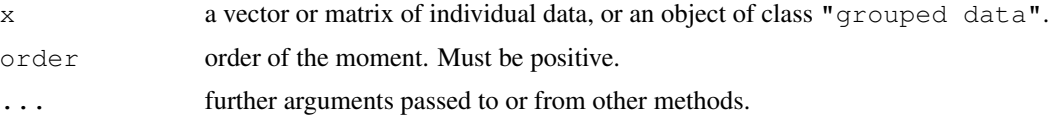

# Details

Arguments  $\dots$  are passed to [colMeans](#page-0-0); na.rm = TRUE may be useful for individual data with missing values.

For individual data, the *k*th empirical moment is  $\sum_{j=1}^{n} x_j^k$ .

For grouped data with group boundaries  $c_1, \ldots, c_r$  and group frequencies  $n_1, \ldots, n_r$ , the kth empirical moment is

$$
\sum_{j=1}^{r} \frac{n_j(c_j^k - c_{j-1}^k)}{n(k+1)(c_j - c_{j-1})},
$$

where  $n = \sum_{j=1}^{r} n_j$ .

# Value

A named vector or matrix of moments.

#### Author(s)

Vincent Goulet <vincent.goulet@act.ulaval.ca> and Mathieu Pigeon

# References

Klugman, S. A., Panjer, H. H. and Willmot, G. E. (1998), *Loss Models, From Data to Decisions*, Wiley.

# See Also

[mean](#page-0-0) and [mean.grouped.data](#page-57-1) for simpler access to the first moment.

```
## Individual data
data(dental)
emm(dental, order = 1:3)
## Grouped data
data(gdental)
emm(gdental)
x \leftarrow grouped.data(cj = gdental[, 1],
                  nj1 = sample(1:100, nrow(gdental)),nj2 = sample(1:100, nrow(gdental)))emm(x) # same as mean(x)
```
<span id="page-28-0"></span>ExponentialSupp *Moments and Moment Generating Function of the Exponential Distribution*

# Description

Raw moments, limited moments and moment generating function for the exponential distribution with rate rate (i.e., mean  $1/\text{rate}$ ).

#### Usage

```
mexp(order, rate = 1)
levexp(limit, rate = 1, order = 1)
mgfexp(x, rate = 1, log = FALSE)
```
# Arguments

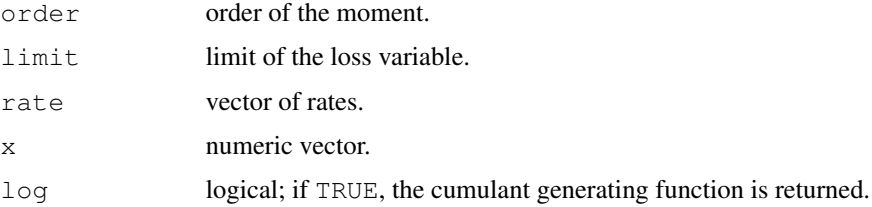

# Details

The kth raw moment of the random variable X is  $E[X^k]$ , the kth limited moment at some limit d is  $E[\min(X, d)^k]$  and the moment generating function is  $E[e^{xX}]$ .

#### Value

mexp gives the kth raw moment, levexp gives the kth moment of the limited loss variable, and mgfexp gives the moment generating function in x.

Invalid arguments will result in return value NaN, with a warning.

#### Author(s)

Vincent Goulet <vincent.goulet@act.ulaval.ca>, Christophe Dutang and Mathieu Pigeon.

# References

Klugman, S. A., Panjer, H. H. and Willmot, G. E. (2008), *Loss Models, From Data to Decisions, Third Edition*, Wiley.

Johnson, N. L. and Kotz, S. (1970), *Continuous Univariate Distributions, Volume 1*, Wiley.

# See Also

[Exponential](#page-0-0)

#### Examples

```
mexp(2, 3) - mexp(1, 3)^2levexp(10, 3, \text{order} = 2)mgfexp(1,2)
```
Extract.grouped.data

*Extract or Replace Parts of a Grouped Data Object*

# Description

Extract or replace subsets of grouped data objects.

# Usage

```
## S3 method for class 'grouped.data':
x[i, j]
## S3 replacement method for class 'grouped.data':
x[i, j] <- value
```
# Arguments

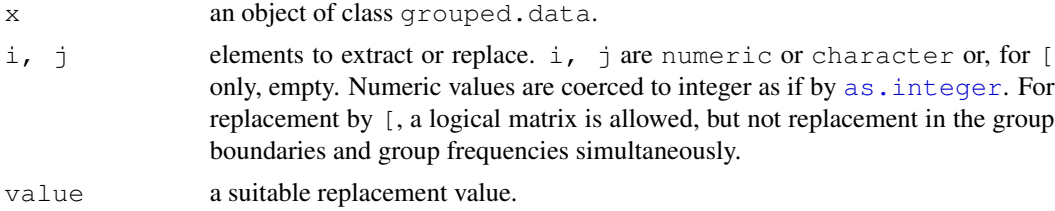

# Details

Objects of class "grouped.data" can mostly be indexed like data frames, with the following restrictions:

- 1. For [, the extracted object must keep a group boundaries column and at least one group frequencies column to remain of class "grouped.data";
- 2. For [<-, it is not possible to replace group boundaries and group frequencies simultaneously;
- 3. When replacing group boundaries, length (value) == length(i) + 1.

 $x$  [, 1] will return the plain vector of group boundaries.

Replacement of non adjacent group boundaries is not possible for obvious reasons.

Otherwise, extraction and replacement should work just like for data frames.

<span id="page-29-0"></span>

# <span id="page-30-0"></span>GammaSupp 31

# Value

For [ an object of class "grouped.data", a data frame or a vector.

For [<- an object of class "grouped.data".

# Note

Currently  $[ , [ (-,-, $ and $ < - ]$  are not specifically supported, but should work as usual on group frequency columns.

# Author(s)

Vincent Goulet <vincent.goulet@act.ulaval.ca>

#### See Also

[\[.data.frame](#page-0-0) for extraction and replacement methods of data frames, [grouped.data](#page-36-1) to create grouped data objects.

#### Examples

```
data(gdental)
```

```
(x \leftarrow \text{gdental}[1]) # select column 1
\frac{1}{x} class(x) \frac{1}{x} no longer a grouped.data object
class(gdental[2]) # same
gdental[, 1] \qquad \qquad \qquad # group boundaries
gdental[, 2] # group frequencies
gdental[1:4,] # a subset
gdental[c(1, 3, 5),] # avoid this
gdental[1:2, 1] < -c(0, 30, 60) # modified boundaries
gdental[, 2] <-10 # modified frequencies
## Not run: gdental[1, ] <- 2 # not allowed
```
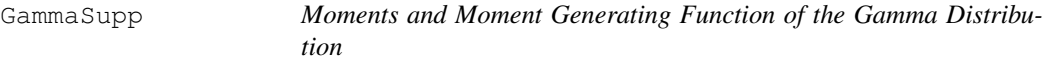

# Description

Raw moments, limited moments and moment generating function for the Gamma distribution with parameters shape and scale.

# Usage

```
mgamma(order, shape, rate = 1, scale = 1/\text{rate})
levgamma(limit, shape, rate = 1, scale = 1/rate, order = 1)
mgfgamma(x, shape, rate = 1, scale = 1/\text{rate}, log = FALSE)
```
### Arguments

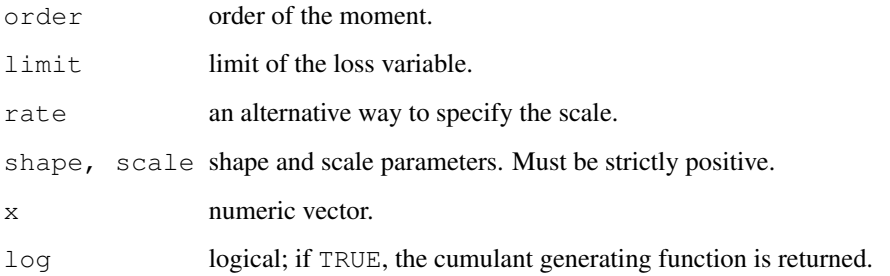

#### Details

The kth raw moment of the random variable X is  $E[X^k]$ , the kth limited moment at some limit d is  $E[\min(X, d)^k]$  and the moment generating function is  $E[e^{xX}]$ .

#### Value

mgamma gives the kth raw moment, levgamma gives the kth moment of the limited loss variable, and mgfgamma gives the moment generating function in x.

Invalid arguments will result in return value NaN, with a warning.

# Author(s)

Vincent Goulet <vincent.goulet@act.ulaval.ca>, Christophe Dutang and Mathieu Pigeon

# References

Klugman, S. A., Panjer, H. H. and Willmot, G. E. (2008), *Loss Models, From Data to Decisions, Third Edition*, Wiley.

Johnson, N. L. and Kotz, S. (1970), *Continuous Univariate Distributions, Volume 1*, Wiley.

# See Also

[GammaDist](#page-0-0)

```
mgamma(2, 3, 4) - mgamma(1, 3, 4)^2
levgamma(10, 3, 4, order = 2)
mgfgamma(1,3,2)
```
<span id="page-32-0"></span>

#### Description

Grouped dental claims, that is presented in a number of claims per claim amount group form.

# Usage

gdental

# Format

An object of class "grouped.data" (inheriting from class "data.frame") consisting of 10 rows and 2 columns. The environment of the object contains the plain vector of  $c_j$  of group boundaries

# Source

Klugman, S. A., Panjer, H. H. and Willmot, G. E. (1998), *Loss Models, From Data to Decisions*, Wiley.

### See Also

[grouped.data](#page-36-1) for a description of grouped data objects.

GeneralizedBeta *The Generalized Beta Distribution*

#### Description

Density function, distribution function, quantile function, random generation, raw moments and limited moments for the Generalized Beta distribution with parameters shape1, shape2, shape3 and scale.

# Usage

```
dgenbeta(x, shape1, shape2, shape3, rate = 1, scale = 1/\text{rate},
         log = FALSE)pgenbeta(q, shape1, shape2, shape3, rate = 1, scale = 1/\text{rate},
         lower.tail = TRUE, log.p = FALSE)qgenbeta(p, shape1, shape2, shape3, rate = 1, scale = 1/rate,
         lower.tail = TRUE, log.p = FALSE)rgenbeta(n, shape1, shape2, shape3, rate = 1, scale = 1/rate)
mgenbeta(order, shape1, shape2, shape3, rate = 1, scale = 1/rate)
levgenbeta(limit, shape1, shape2, shape3, rate = 1, scale = 1/\text{rate},
           order = 1)
```
#### Arguments

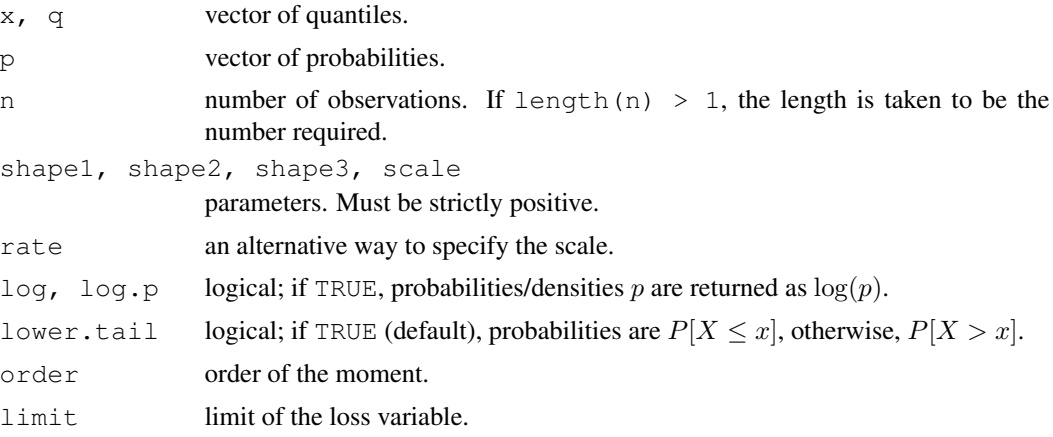

# Details

The Generalized Beta distribution with parameters shape1 =  $\alpha$ , shape2 =  $\beta$ , shape3 =  $\tau$  and scale =  $\theta$ , has density:

$$
f(x) = \frac{\Gamma(\alpha + \beta)}{\Gamma(\alpha)\Gamma(\beta)} (x/\theta)^{\alpha \tau} (1 - (x/\theta)^{\tau})^{\beta - 1} \frac{\tau}{x}
$$

for  $0 < x < \theta$ ,  $\alpha > 0$ ,  $\beta > 0$ ,  $\tau > 0$  and  $\theta > 0$ . (Here  $\Gamma(\alpha)$  is the function implemented by R's [gamma\(](#page-0-0)) and defined in its help.)

The Generalized Beta is the distribution of the random variable

 $\theta X^{1/\tau},$ 

where X has a Beta distribution with parameters  $\alpha$  and  $\beta$ .

The kth raw moment of the random variable X is  $E[X^k]$  and the kth limited moment at some limit d is  $E[\min(X, d)]$ .

# Value

dgenbeta gives the density, pgenbeta gives the distribution function, qgenbeta gives the quantile function, rgenbeta generates random deviates, mgenbeta gives the kth raw moment, and levgenbeta gives the kth moment of the limited loss variable.

Invalid arguments will result in return value NaN, with a warning.

# Note

This is *not* the generalized three-parameter beta distribution defined on page 251 of Johnson et al, 1995.

## Author(s)

Vincent Goulet <vincent.goulet@act.ulaval.ca>

# <span id="page-34-0"></span>GeneralizedPareto 35

# References

Klugman, S. A., Panjer, H. H. and Willmot, G. E. (2008), *Loss Models, From Data to Decisions, Third Edition*, Wiley.

Johnson, N. L., Kotz, S. and Balakrishnan, N. (1995) *Continuous Univariate Distributions, Volume 2*, Wiley.

# Examples

```
exp(dgenbeta(2, 2, 3, 4, 0.2, log = TRUE))p \leftarrow (1:10)/10pgenbeta(qgenbeta(p, 2, 3, 4, 0.2), 2, 3, 4, 0.2)
mgenbeta(2, 1, 2, 3, 0.25) - mgenbeta(1, 1, 2, 3, 0.25) ^ 2
levgenbeta(10, 1, 2, 3, 0.25, order = 2)
```
GeneralizedPareto *The Generalized Pareto Distribution*

# Description

Density function, distribution function, quantile function, random generation, raw moments and limited moments for the Generalized Pareto distribution with parameters shape1, shape2 and scale.

#### Usage

```
dgenpareto(x, shape1, shape2, rate = 1, scale = 1/\text{rate},
           log = FALSE)pgenpareto(q, shape1, shape2, rate = 1, scale = 1/\text{rate},
           lower.tail = TRUE, log.p = FALSE)qgenpareto(p, shape1, shape2, rate = 1, scale = 1/\text{rate},
           lower.tail = TRUE, log.p = FALSE)rgenpareto(n, shape1, shape2, rate = 1, scale = 1/\text{rate})
mgenpareto(order, shape1, shape2, rate = 1, scale = 1/rate)
levgenpareto(limit, shape1, shape2, rate = 1, scale = 1/\text{rate},
              order = 1)
```
## Arguments

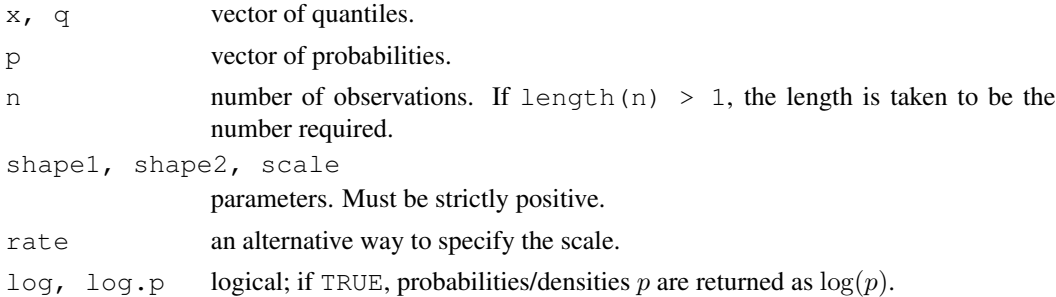

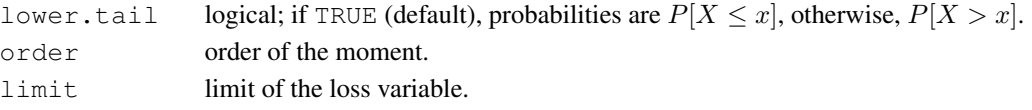

# Details

The Generalized Pareto distribution with parameters shape1 =  $\alpha$ , shape2 =  $\tau$  and scale =  $\theta$ has density:

$$
f(x) = \frac{\Gamma(\alpha + \tau)}{\Gamma(\alpha)\Gamma(\tau)} \frac{\theta^{\alpha} x^{\tau - 1}}{(x + \theta)^{\alpha + \tau}}
$$

for  $x > 0$ ,  $\alpha > 0$ ,  $\tau > 0$  and  $\theta > 0$ . (Here  $\Gamma(\alpha)$  is the function implemented by R's [gamma\(](#page-0-0)) and defined in its help.)

The Generalized Pareto is the distribution of the random variable

$$
\theta\left(\frac{X}{1-X}\right),\
$$

where X has a Beta distribution with parameters  $\alpha$  and  $\tau$ .

The Generalized Pareto distribution has the following special cases:

- A [Pareto](#page-63-1) distribution when shape  $2 == 1$ ;
- An [Inverse Pareto](#page-46-1) distribution when shape  $1 == 1$ .

# Value

dgenpareto gives the density, pgenpareto gives the distribution function, qgenpareto gives the quantile function, rgenpareto generates random deviates, mgenpareto gives the  $k$ th raw moment, and levgenpareto gives the  $k$ th moment of the limited loss variable.

Invalid arguments will result in return value NaN, with a warning.

#### Note

Distribution also known as the Beta of the Second Kind.

# Author(s)

Vincent Goulet <vincent.goulet@act.ulaval.ca> and Mathieu Pigeon

# References

Klugman, S. A., Panjer, H. H. and Willmot, G. E. (2008), *Loss Models, From Data to Decisions, Third Edition*, Wiley.

```
exp(dgenpareto(3, 3, 4, 4, log = TRUE))
p \leftarrow (1:10)/10pgenpareto(qgenpareto(p, 3, 3, 1), 3, 3, 1)
qgenpareto(.3, 3, 4, 4, lower.tail = FALSE)
mgenpareto(1, 3, 2, 1) ^ 2
levgenpareto(10, 3, 3, 3, order = 2)
```
<span id="page-36-0"></span>grouped.data *Grouped data*

# Description

Creation of grouped data objects, allowing for consistent representation and manipulation of data presented in a frequency per group form.

#### Usage

```
grouped.data(..., right = TRUE, row.names = NULL, check.rows = FALSE,
             check.names = TRUE)
```
## Arguments

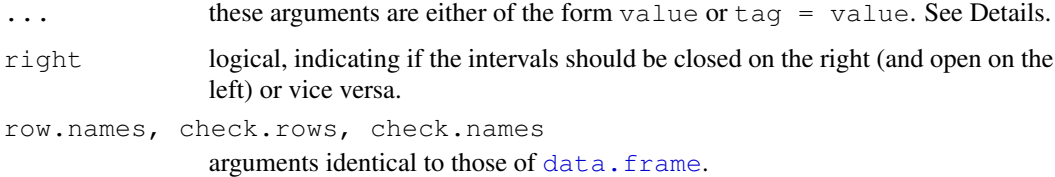

#### Details

A grouped data object is a special form of data frame consisting of:

- 1. one column of contiguous group boundaries;
- 2. one or more columns of frequencies within each group.

The first argument will be taken as the vector of group boundaries. This vector must be exactly one element longer than the other arguments, which will be taken as vectors of group frequencies. All arguments are coerced to data frames.

Missing (NA) frequencies are replaced by zeros, with a warning.

Extraction and replacement methods exist for grouped.data objects, but working on non adjacent groups will most likely yield useless results.

## Value

An object of class c("grouped.data", "data.frame") with an environment containing the vector cj of group boundaries.

#### Author(s)

Vincent Goulet <vincent.goulet@act.ulaval.ca>, Mathieu Pigeon and Louis-Philippe Pouliot

## References

Klugman, S. A., Panjer, H. H. and Willmot, G. E. (1998), *Loss Models, From Data to Decisions*, Wiley.

#### See Also

[\[.grouped.data](#page-29-0) for extraction and replacement methods, [data.frame](#page-0-0) for usual data frame creation and manipulation.

## Examples

```
## Most common usage
cj <- c(0, 25, 50, 100, 250, 500, 1000)
nj <- c(30, 31, 57, 42, 45, 10)
(x \leq - grouped.data(Group = cj, Frequency = nj))
class(x)
x[, 1] # group boundaries
x[, 2] # group frequencies
## Multiple frequency columns are supported
x \leftarrow sample(1:100, 9)
y \le - sample(1:100, 9)
grouped.data(cj = 1:10, nj.1 = x, nj.2 = y)
```
hachemeister *Hachemeister Data Set*

## **Description**

Hachemeister (1975) data set giving average claim amounts in private passenger bodily injury insurance in five U.S. states over 12 quarters between July 1970 and June 1973 and the corresponding number of claims.

#### Usage

hachemeister

## Format

A matrix with 5 rows and the following 25 columns:

state the state number;

ratio.1,..., ratio.12 the average claim amounts; weight.1, ..., weight.12 the corresponding number of claims.

## Source

Hachemeister, C. A. (1975), *Credibility for regression models with application to trend*, Proceedings of the Berkeley Actuarial Research Conference on Credibility, Academic Press.

hist.grouped.data *Histogram for Grouped Data*

# Description

This method for the generic function [hist](#page-0-0) is mainly useful to plot the histogram of grouped data. If plot = FALSE, the resulting object of class "histogram" is returned for compatibility with [hist.default](#page-0-0), but does not contain much information not already in x.

#### Usage

```
## S3 method for class 'grouped.data':
hist(x, freq = NULL, probability = !freq,
     density = NULL, angle = 45, col = NULL, border = NULL,
     main = paste("Histogram of" , xname),
     xlim = range(cj), ylim = NULL, xlab = xname, ylab,
     axes = TRUE, plot = TRUE, labels = FALSE, \ldots)
```
# Arguments

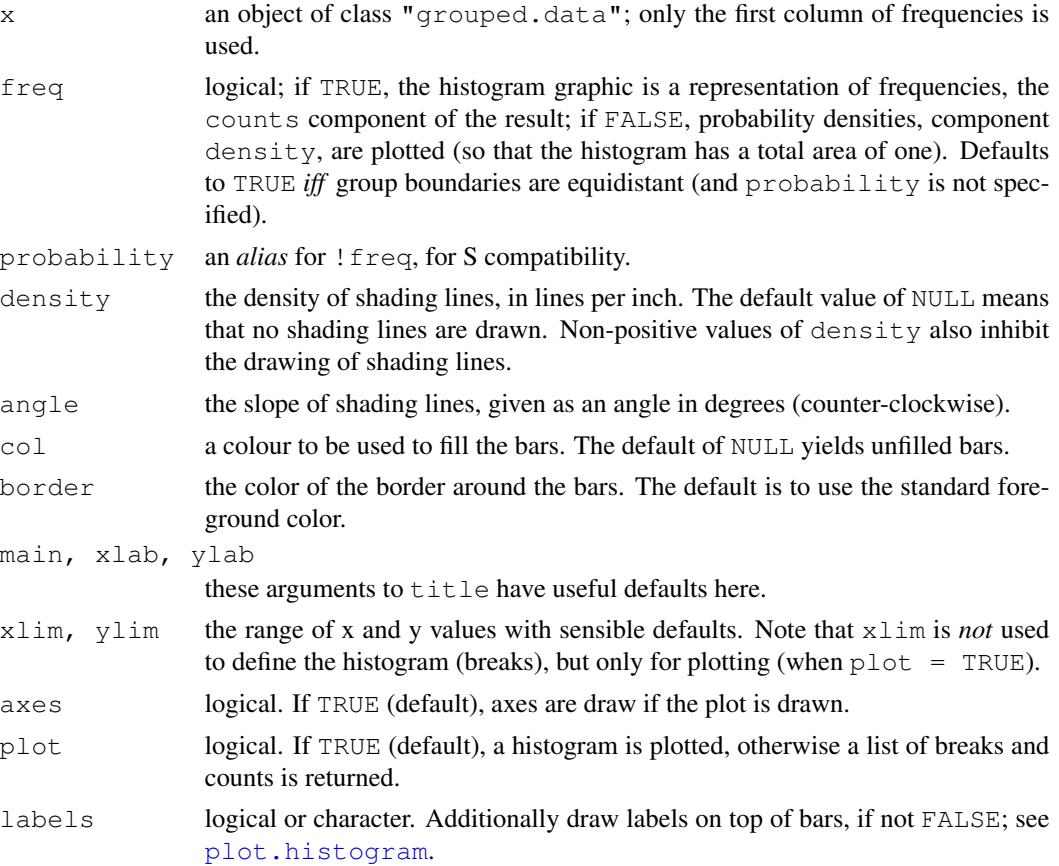

... further graphical parameters passed to [plot.histogram](#page-0-0) and their to [title](#page-0-0) and [axis](#page-0-0) (if plot=TRUE).

#### Value

An object of class "histogram" which is a list with components:

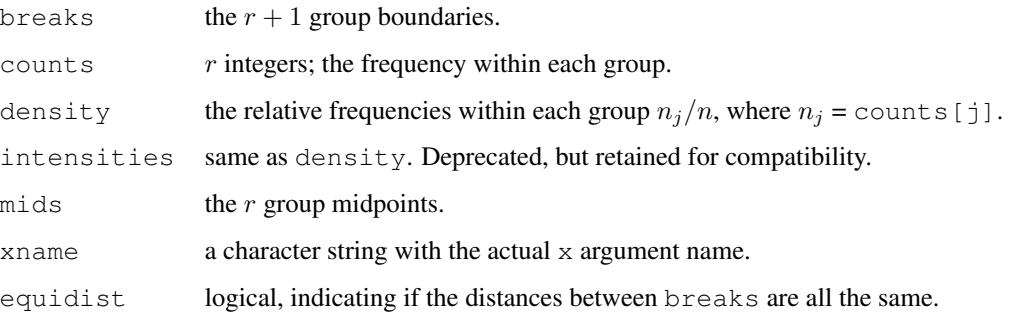

#### Note

The resulting value does *not* depend on the values of the arguments freq (or probability) or plot. This is intentionally different from S.

# References

Klugman, S. A., Panjer, H. H. and Willmot, G. E. (1998), *Loss Models, From Data to Decisions*, Wiley.

## See Also

[hist](#page-0-0) and [hist.default](#page-0-0) for histograms of individual data and fancy examples.

# Examples

```
data(gdental)
hist(gdental)
```
InverseBurr *The Inverse Burr Distribution*

# Description

Density function, distribution function, quantile function, random generation, raw moments and limited moments for the Inverse Burr distribution with parameters shape1, shape2 and scale.

#### InverseBurr 41

#### Usage

```
dinvburr(x, shape1, shape2, rate = 1, scale = 1/\text{rate},
         log = FALSE)pinvburr(q, shape1, shape2, rate = 1, scale = 1/\text{rate},
         lower.tail = TRUE, log.p = FALSE)qinvburr(p, shape1, shape2, rate = 1, scale = 1/\text{rate},
         lower.tail = TRUE, log.p = FALSE)rinvburr(n, shape1, shape2, rate = 1, scale = 1/\text{rate})
minvburr(order, shape1, shape2, rate = 1, scale = 1/\text{rate})
levinvburr(limit, shape1, shape2, rate = 1, scale = 1/rate,
            order = 1)
```
#### Arguments

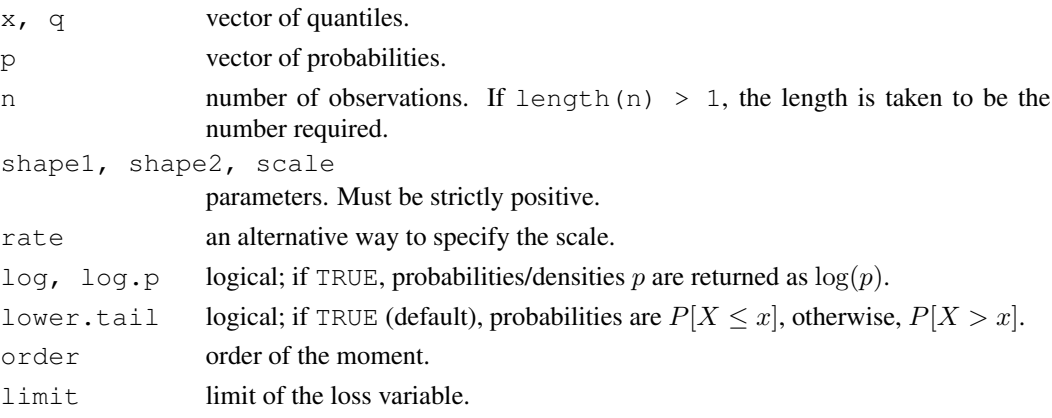

# Details

The Inverse Burr distribution with parameters shape1 =  $\tau$ , shape2 =  $\gamma$  and scale =  $\theta$ , has density:

$$
f(x) = \frac{\tau \gamma (x/\theta)^{\gamma \tau}}{x[1 + (x/\theta)^{\gamma}]^{\tau+1}}
$$

for  $x > 0$ ,  $\tau > 0$ ,  $\gamma > 0$  and  $\theta > 0$ .

The Inverse Burr is the distribution of the random variable

$$
\theta\left(\frac{X}{1-X}\right)^{1/\gamma},
$$

where X has a Beta distribution with parameters  $\tau$  and 1.

The Inverse Burr distribution has the following special cases:

- A [Loglogistic](#page-53-0) distribution when shape  $1 == 1$ ;
- An [Inverse Pareto](#page-46-0) distribution when shape  $2 == 1$ ;
- An [Inverse Paralogistic](#page-44-0) distribution when shape1 == shape2.

The kth raw moment of the random variable X is  $E[X^k]$  and the kth limited moment at some limit d is  $E[\min(X, d)^k]$ .

# Value

dinvburr gives the density, invburr gives the distribution function, qinvburr gives the quantile function, rinvburr generates random deviates, minvburr gives the  $k$ th raw moment, and levinvburr gives the kth moment of the limited loss variable.

Invalid arguments will result in return value NaN, with a warning.

# Note

Also known as the Dagum distribution.

## Author(s)

Vincent Goulet <vincent.goulet@act.ulaval.ca> and Mathieu Pigeon

#### References

Klugman, S. A., Panjer, H. H. and Willmot, G. E. (2008), *Loss Models, From Data to Decisions, Third Edition*, Wiley.

# Examples

```
exp(dinvburn(2, 3, 4, 5, log = TRUE))p \leftarrow (1:10)/10pinvburr(qinvburr(p, 2, 3, 1), 2, 3, 1)
minvburr(2, 1, 2, 3) - minvburr(1, 1, 2, 3) \hat{ } 2
levinvburr(10, 1, 2, 3, order = 2)
```
InverseExponential *The Inverse Exponential Distribution*

# <span id="page-41-0"></span>**Description**

Density function, distribution function, quantile function, random generation raw moments and limited moments for the Inverse Exponential distribution with parameter scale.

```
dinvexp(x, rate = 1, scale = 1/\text{rate}, log = FALSE)
pinvexp(q, rate = 1, scale = 1/\text{rate}, lower.tail = TRUE, log.p = FALSE)
qinvexp(p, rate = 1, scale = 1/\text{rate}, lower.tail = TRUE, log.p = FALSE)
rinvexp(n, rate = 1, scale = 1/\text{rate})
minvexp(order, rate = 1, scale = 1/\text{rate})
levinvexp(limit, rate = 1, scale = 1/rate, order)
```
# Arguments

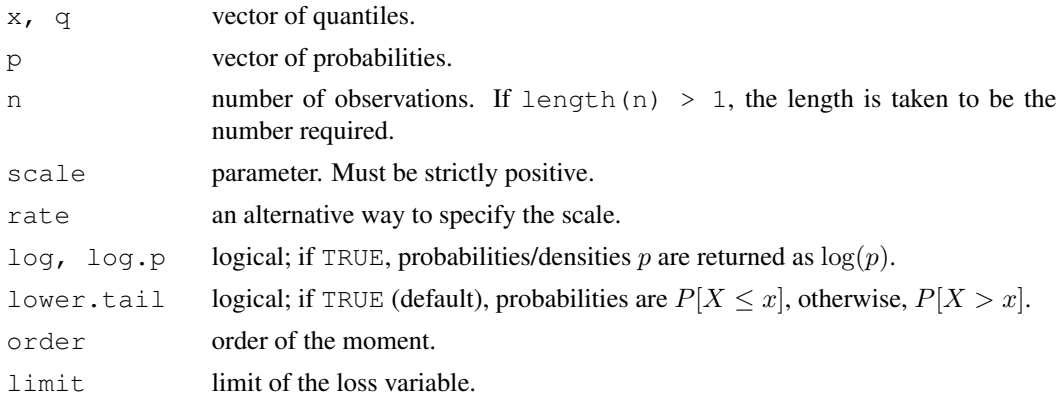

## Details

The Inverse Exponential distribution with parameter  $\text{scale} = \theta$  has density:

$$
f(x) = \frac{\theta e^{-\theta/x}}{x^2}
$$

for  $x > 0$  and  $\theta > 0$ .

The kth raw moment of the random variable X is  $E[X^k]$  and the kth limited moment at some limit d is  $E[\min(X, d)^k]$ .

For numerical evaluation purposes, levinvexp requires that order < 1.

# Value

dinvexp gives the density, pinvexp gives the distribution function, qinvexp gives the quantile function, rinvexp generates random deviates, minvexp gives the kth raw moment, and levinvexp calculates the kth limited moment.

Invalid arguments will result in return value NaN, with a warning.

# Author(s)

Vincent Goulet <vincent.goulet@act.ulaval.ca> and Mathieu Pigeon

# References

Klugman, S. A., Panjer, H. H. and Willmot, G. E. (2008), *Loss Models, From Data to Decisions, Third Edition*, Wiley.

# Examples

```
exp(dinvexp(2, 2, log = TRUE))p \leftarrow (1:10)/10pinvexp(qinvexp(p, 2), 2)
minvexp(0.5, 2)
```
#### <span id="page-43-0"></span>Description

Density function, distribution function, quantile function, random generation, raw moments, and limited moments for the Inverse Gamma distribution with parameters shape and scale.

# Usage

```
dinvgamma(x, shape, rate = 1, scale = 1/\text{rate}, log = FALSE)
pinvgamma(q, shape, rate = 1, scale = 1/\text{rate},
           lower.tail = TRUE, log.p = FALSE)qinvqamma(p, shape, rate = 1, scale = 1/\text{rate},
           lower.tail = TRUE, log.p = FALSE)rinvgamma(n, shape, rate = 1, scale = 1/\text{rate})
minvgamma(order, shape, rate = 1, scale = 1/\text{rate})
levinvgamma(limit, shape, rate = 1, scale = 1/\text{rate},
             order = 1)
mgfinvgamma(x, shape, rate =1, scale = 1/\text{rate}, log =FALSE)
```
## **Arguments**

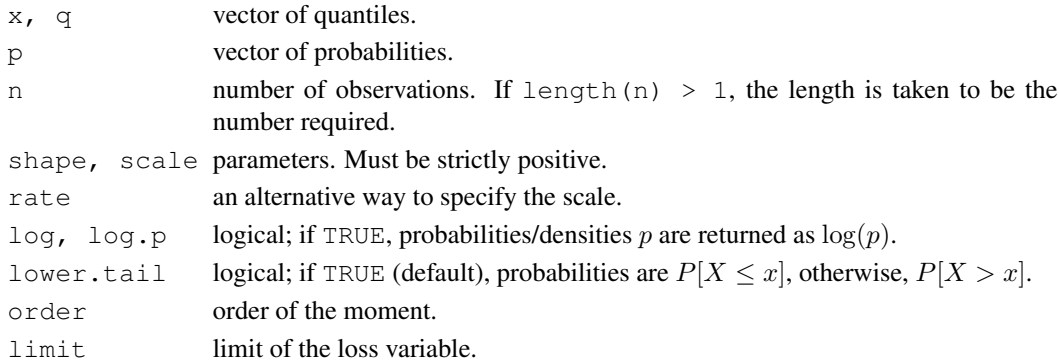

#### Details

The Inverse Gamma distribution with parameters shape  $= \alpha$  and scale  $= \theta$  has density:

$$
f(x) = \frac{u^{\alpha}e^{-u}}{x\Gamma(\alpha)}, \quad u = \theta/x
$$

for  $x > 0$ ,  $\alpha > 0$  and  $\theta > 0$ . (Here  $\Gamma(\alpha)$  is the function implemented by R's [gamma\(](#page-0-0)) and defined in its help.)

The special case shape  $= 1$  is an [Inverse Exponential](#page-41-0) distribution.

The kth raw moment of the random variable X is  $E[X^k]$  and the kth limited moment at some limit d is  $E[\min(X, d)^k]$ .

The moment generating function is given by  $E[e^{xX}]$ .

## InverseParalogistic 45

#### Value

dinvgamma gives the density, pinvgamma gives the distribution function, qinvgamma gives the quantile function, rinvgamma generates random deviates, minvgamma gives the kth raw moment, and  $levinvgamma$  gives the kth moment of the limited loss variable, mgfinvgamma gives the moment generating function in x.

Invalid arguments will result in return value NaN, with a warning.

## **Note**

Also known as the Vinci distribution.

#### Author(s)

Vincent Goulet <vincent.goulet@act.ulaval.ca> and Mathieu Pigeon

## References

Klugman, S. A., Panjer, H. H. and Willmot, G. E. (2008), *Loss Models, From Data to Decisions, Third Edition*, Wiley.

# Examples

```
exp(dinvgamma(2, 3, 4, log = TRUE))
p \leftarrow (1:10)/10pinvgamma(qinvgamma(p, 2, 3), 2, 3)
minvgamma(-1, 2, 2) ^ 2
levinvgamma(10, 2, 2, order = 1)
mgfinvgamma(1,3,2)
```
InverseParalogistic

## *The Inverse Paralogistic Distribution*

#### <span id="page-44-0"></span>**Description**

Density function, distribution function, quantile function, random generation, raw moments and limited moments for the Inverse Paralogistic distribution with parameters shape and scale.

```
dinvparalogis(x, shape, rate = 1, scale = 1/\text{rate}, log = FALSE)
pinvparalogis(q, shape, rate = 1, scale = 1/\text{rate},
               lower.tail = TRUE, log.p = FALSE)qinvparalogis(p, shape, rate = 1, scale = 1/rate,
               lower.tail = TRUE, log.p = FALSE)rinvparalogis(n, shape, rate = 1, scale = 1/\text{rate})
minvparalogis(order, shape, rate = 1, scale = 1/\text{rate})
levinvparalogis(limit, shape, rate = 1, scale = 1/rate,
                 order = 1)
```
## **Arguments**

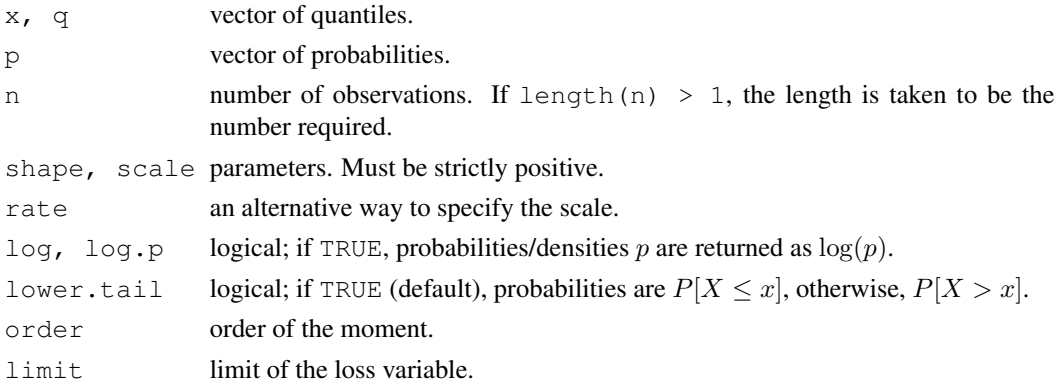

# Details

The Inverse Paralogistic distribution with parameters shape  $=\tau$  and scale  $=\theta$  has density:

$$
f(x) = \frac{\tau^2 (x/\theta)^{\tau^2}}{x[1 + (x/\theta)^{\tau}]^{\tau+1}}
$$

for  $x > 0$ ,  $\tau > 0$  and  $\theta > 0$ .

The kth raw moment of the random variable X is  $E[X^k]$  and the kth limited moment at some limit d is  $E[\min(X, d)^k]$ .

# Value

dinvparalogis gives the density, pinvparalogis gives the distribution function, qinvparalogis gives the quantile function, rinvparalogis generates random deviates, minvparalogis gives the kth raw moment, and levinvparalogis gives the kth moment of the limited loss variable.

Invalid arguments will result in return value NaN, with a warning.

#### Author(s)

Vincent Goulet <vincent.goulet@act.ulaval.ca> and Mathieu Pigeon

# References

Klugman, S. A., Panjer, H. H. and Willmot, G. E. (2008), *Loss Models, From Data to Decisions, Third Edition*, Wiley.

## Examples

```
exp(dinvparalogis(2, 3, 4, log = TRUE))
p \leftarrow (1:10)/10pinvparalogis(qinvparalogis(p, 2, 3), 2, 3)
minvparalogis(-1, 2, 2)
levinvparalogis(10, 2, 2, order = 1)
```
InversePareto *The Inverse Pareto Distribution*

#### <span id="page-46-0"></span>**Description**

Density function, distribution function, quantile function, random generation raw moments and limited moments for the Inverse Pareto distribution with parameters shape and scale.

# Usage

```
dinvpareto(x, shape, scale, log = FALSE)
pinvpareto(q, shape, scale, lower.tail = TRUE, log.p = FALSE)
qinvpareto(p, shape, scale, lower.tail = TRUE, log.p = FALSE)
rinvpareto(n, shape, scale)
minvpareto(order, shape, scale)
levinvpareto(limit, shape, scale, order = 1)
```
# Arguments

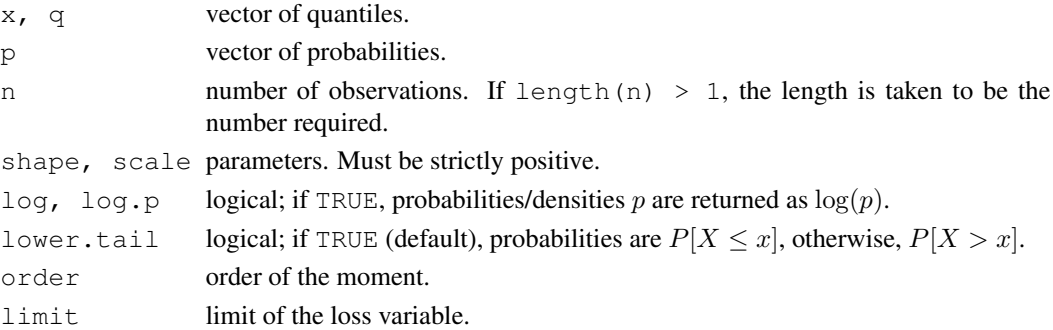

# Details

The Inverse Pareto distribution with parameters shape  $=\tau$  and scale  $=\theta$  has density:

$$
f(x) = \frac{\tau \theta x^{\tau - 1}}{(x + \theta)^{\tau + 1}}
$$

for  $x > 0$ ,  $\tau > 0$  and  $\theta > 0$ .

The kth raw moment of the random variable X is  $E[X^k]$  and the kth limited moment at some limit d is  $E[\min(X, d)^k]$ .

Evaluation of levinvpareto is done using numerical integration.

## Value

dinvpareto gives the density, pinvpareto gives the distribution function, qinvpareto gives the quantile function, rinvpareto generates random deviates, minvpareto gives the  $k$ th raw moment, and levinvpareto calculates the  $k$ th limited moment.

Invalid arguments will result in return value NaN, with a warning.

#### Author(s)

Vincent Goulet <vincent.goulet@act.ulaval.ca> and Mathieu Pigeon

#### References

Klugman, S. A., Panjer, H. H. and Willmot, G. E. (2008), *Loss Models, From Data to Decisions, Third Edition*, Wiley.

# Examples

```
exp(dinvpareto(2, 3, 4, log = TRUE))
p \leftarrow (1:10)/10pinvpareto(qinvpareto(p, 2, 3), 2, 3)
minvpareto(0.5, 1, 2)
```
InverseTransformedGamma

*The Inverse Transformed Gamma Distribution*

#### Description

Density function, distribution function, quantile function, random generation, raw moments, and limited moments for the Inverse Transformed Gamma distribution with parameters shape1, shape2 and scale.

# Usage

```
dinvtrgamma(x, shape1, shape2, rate = 1, scale = 1/\text{rate},
            log = FALSE)pinvtrgamma(q, shape1, shape2, rate = 1, scale = 1/rate,
            lower.tail = TRUE, log.p = FALSE)qinvtrgamma(p, shape1, shape2, rate = 1, scale = 1/rate,
            lower.tail = TRUE, log.p = FALSE)rinvtrgamma(n, shape1, shape2, rate = 1, scale = 1/\text{rate})
minvtrgamma(order, shape1, shape2, rate = 1, scale = 1/rate)
levinvtrgamma(limit, shape1, shape2, rate = 1, scale = 1/rate,
              order = 1)
```
## **Arguments**

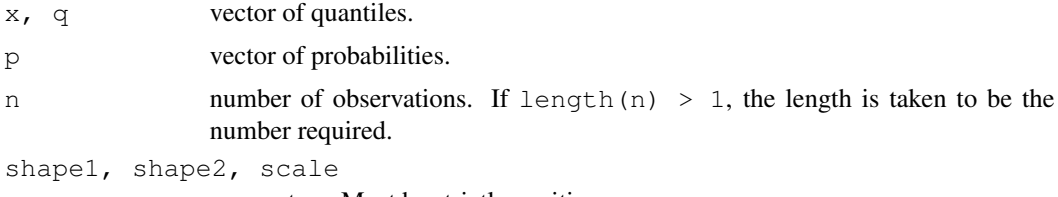

parameters. Must be strictly positive.

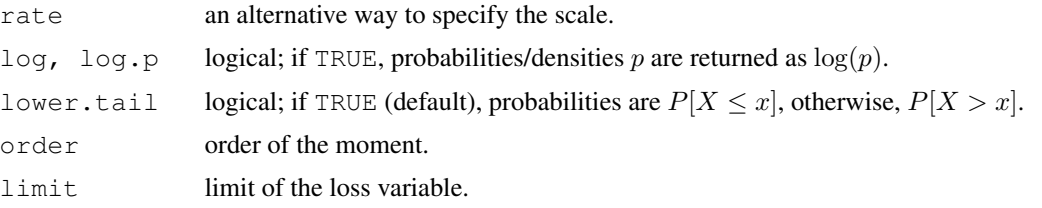

# Details

The Inverse Transformed Gamma distribution with parameters shape1 =  $\alpha$ , shape2 =  $\tau$  and scale =  $\theta$ , has density:

$$
f(x) = \frac{\tau u^{\alpha} e^{-u}}{x \Gamma(\alpha)}, \quad u = (\theta/x)^{\tau}
$$

for  $x > 0$ ,  $\alpha > 0$ ,  $\tau > 0$  and  $\theta > 0$ . (Here  $\Gamma(\alpha)$  is the function implemented by R's [gamma\(](#page-0-0)) and defined in its help.)

The Inverse Transformed Gamma is the distribution of the random variable  $\theta X^{-1/\tau}$ , where X has a Gamma distribution with shape parameter  $\alpha$  and scale parameter 1 or, equivalently, of the random variable  $Y^{-1/\tau}$  with Y a Gamma distribution with shape parameter  $\alpha$  and scale parameter  $\theta^{-\tau}$ .

The Inverse Transformed Gamma distribution defines a family of distributions with the following special cases:

- An [Inverse Gamma](#page-43-0) distribution when shape  $2 == 1$ ;
- An [Inverse Weibull](#page-49-0) distribution when shape  $1 == 1$ ;
- An [Inverse Exponential](#page-41-0) distribution when shape1 == shape2 == 1;

The kth raw moment of the random variable X is  $E[X^k]$  and the kth limited moment at some limit d is  $E[\min(X, d)^k]$ .

## Value

dinvtrgamma gives the density, pinvtrgamma gives the distribution function, qinvtrgamma gives the quantile function, rinvtrgamma generates random deviates, minvtrgamma gives the  $k$ th raw moment, and levinvtrgamma gives the  $k$ th moment of the limited loss variable.

Invalid arguments will result in return value NaN, with a warning.

#### Note

Distribution also known as the Inverse Generalized Gamma.

# Author(s)

Vincent Goulet <vincent.goulet@act.ulaval.ca> and Mathieu Pigeon

# References

Klugman, S. A., Panjer, H. H. and Willmot, G. E. (2008), *Loss Models, From Data to Decisions, Third Edition*, Wiley.

# Examples

```
exp(dinvtrgamma(2, 3, 4, 5, log = TRUE))
p \leftarrow (1:10)/10pinvtrgamma(qinvtrgamma(p, 2, 3, 4), 2, 3, 4)
minvtrgamma(2, 3, 4, 5)
levinvtrgamma(200, 3, 4, 5, order = 2)
```
InverseWeibull *The Inverse Weibull Distribution*

# <span id="page-49-0"></span>Description

Density function, distribution function, quantile function, random generation, raw moments and limited moments for the Inverse Weibull distribution with parameters shape and scale.

## Usage

```
dinvweibull(x, shape, rate = 1, scale = 1/\text{rate}, log = FALSE)
pinvweibull(q, shape, rate = 1, scale = 1/\text{rate},
             lower.tail = TRUE, log.p = FALSE)qinvweibull(p, shape, rate = 1, scale = 1/\text{rate},
             lower.tail = TRUE, log.p = FALSE)rinvweibull(n, shape, rate = 1, scale = 1/\text{rate})
minvweibull(order, shape, rate = 1, scale = 1/\text{rate})
levinvweibull(limit, shape, rate = 1, scale = 1/\text{rate},
               order = 1)
```
#### Arguments

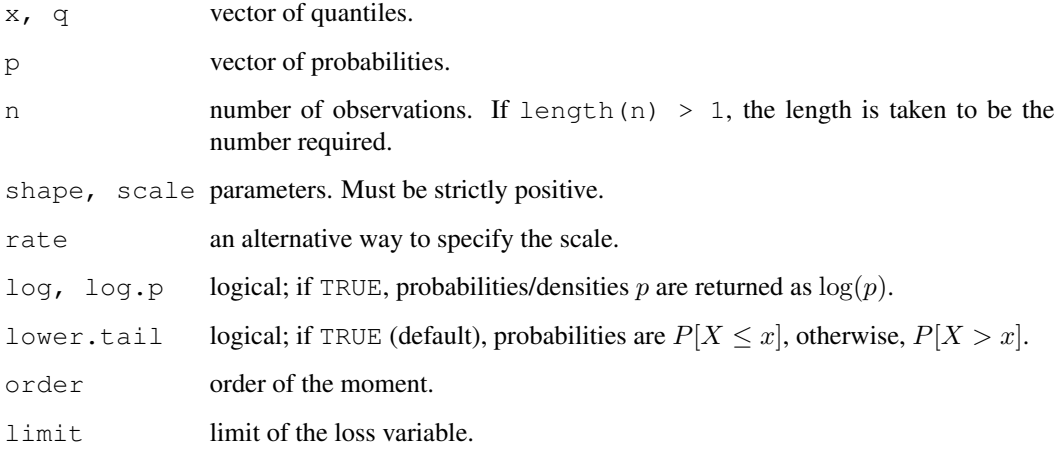

### InvGaussSupp 51

# Details

The Inverse Weibull distribution with parameters shape  $=\tau$  and scale  $=\theta$  has density:

$$
f(x) = \frac{\tau(\theta/x)^{\tau} e^{-(\theta/x)^{\tau}}}{x}
$$

for  $x > 0$ ,  $\tau > 0$  and  $\theta > 0$ .

The special case shape  $== 1$  is an [Inverse Exponential](#page-41-0) distribution.

The kth raw moment of the random variable X is  $E[X^k]$  and the kth limited moment at some limit d is  $E[\min(X, d)^k]$ .

#### Value

dinvweibull gives the density, pinvweibull gives the distribution function, qinvweibull gives the quantile function, rinvweibull generates random deviates, minvweibull gives the kth raw moment, and levinvweibull gives the kth moment of the limited loss variable.

Invalid arguments will result in return value NaN, with a warning.

# **Note**

Distribution also knonw as the log-Gompertz.

## Author(s)

Vincent Goulet <vincent.goulet@act.ulaval.ca> and Mathieu Pigeon

## References

Klugman, S. A., Panjer, H. H. and Willmot, G. E. (2008), *Loss Models, From Data to Decisions, Third Edition*, Wiley.

# Examples

```
exp(dinvweibull(2, 3, 4, log = TRUE))p \leftarrow (1:10)/10pinvweibull(qinvweibull(p, 2, 3), 2, 3)
mlgompertz(-1, 3, 3)
levinvweibull(10, 2, 3, order = 2)
```
InvGaussSupp *Moments and Moment Generating Function of the Inverse Gaussian Distribution*

#### Description

Raw moments, limited moments and moment generating function for the Inverse Gaussian distribution with parameters nu and lambda.

# Usage

```
minvGauss(order, nu, lambda)
levinvGauss(limit, nu, lambda, order = 1)
mgfinvGauss(x, nu, lambda, log= FALSE)
minvgauss(order, nu, lambda)
levinvgauss(limit, nu, lambda, order = 1)
mgfinvgauss(x, nu, lambda, log= FALSE)
```
# Arguments

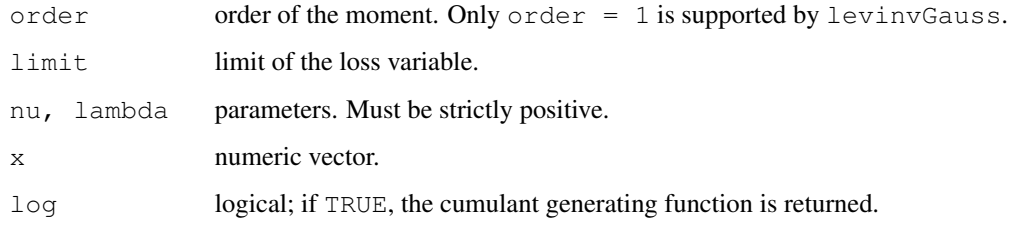

# Details

The kth raw moment of the random variable X is  $E[X^k]$ , the kth limited moment at some limit d is  $E[\min(X, d)^k]$  and the moment generating function is  $E[e^{xX}]$ .

#### Value

minvGauss gives the kth raw moment, levinvGauss gives the kth moment of the limited loss variable, and mgfinvGauss gives the moment generating function in x.

Invalid arguments will result in return value NaN, with a warning.

## Author(s)

Vincent Goulet <vincent.goulet@act.ulaval.ca>, Christophe Dutang

## References

Chhikara, R. S. and Folk, T. L. (1989), *The Inverse Gaussian Distribution: Theory, Methodology and Applications*, Decker.

Seshadri, D. N. (1989), *The Inverse Gaussian Distribution: Statistical Theory and Applications*, Springer.

# See Also

[invGauss](#page-0-0) in package SuppDists for the density function, distribution function, quantile function and random number generator.

# Loggamma 53

## Examples

```
minvGauss(2, 3, 4)
levinvGauss(10, 3, 4)
mgfinvGauss(1,3,2)
```
Loggamma *The Loggamma Distribution*

## Description

Density function, distribution function, quantile function, random generation, raw moments and limited moments for the Loggamma distribution with parameters shapelog and ratelog.

## Usage

```
dlgamma(x, shapelog, ratelog, log = FALSE)
plgamma(q, shapelog, ratelog, lower.tail = TRUE, log.p = FALSE)
qlgamma(p, shapelog, ratelog, lower.tail = TRUE, log.p = FALSE)
rlgamma(n, shapelog, ratelog)
mlgamma(order, shapelog, ratelog)
levlgamma(limit, shapelog, ratelog, order = 1)
```
## Arguments

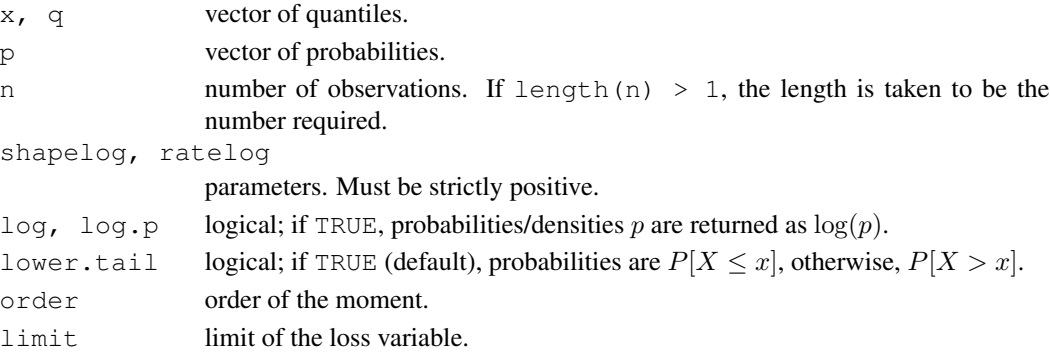

#### Details

The Loggamma distribution with parameters shapelog =  $\alpha$  and ratelog =  $\lambda$  has density:

$$
f(x) = \frac{\lambda^{\alpha}}{\Gamma(\alpha)} \frac{(\log x)^{\alpha - 1}}{x^{\lambda + 1}}
$$

for  $x > 1$ ,  $\alpha > 0$  and  $\lambda > 0$ . (Here  $\Gamma(\alpha)$  is the function implemented by R's [gamma\(](#page-0-0)) and defined in its help.)

The Loggamma is the distribution of the random variable  $e^X$ , where X has a Gamma distribution with shape parameter  $alpha$ lpha and scale parameter  $1/\lambda$ .

The kth raw moment of the random variable X is  $E[X^k]$  and the kth limited moment at some limit d is  $E[\min(X, d)^k]$ .

# Value

dlgamma gives the density, plgamma gives the distribution function, qlgamma gives the quantile function, rlgamma generates random deviates, mlgamma gives the kth raw moment, and levlgamma gives the kth moment of the limited loss variable.

Invalid arguments will result in return value NaN, with a warning.

# Author(s)

Vincent Goulet <vincent.goulet@act.ulaval.ca> and Mathieu Pigeon

#### References

Hogg, R. V. and Klugman, S. A. (1984), *Loss Distributions*, Wiley.

## Examples

```
exp(dlgamma(2, 3, 4, log = TRUE))
p \leftarrow (1:10)/10plgamma(qlgamma(p, 2, 3), 2, 3)
mlgamma(2, 3, 4) - mlgamma(1, 3, 4)^2
levlgamma(10, 3, 4, order = 2)
```
Loglogistic *The Loglogistic Distribution*

# <span id="page-53-0"></span>Description

Density function, distribution function, quantile function, random generation, raw moments and limited moments for the Loglogistic distribution with parameters shape and scale.

```
dllogis(x, shape, rate = 1, scale = 1/\text{rate}, log = FALSE)
pllogis(q, shape, rate = 1, scale = 1/rate,
        lower.tail = TRUE, log.p = FALSE)qllogis(p, shape, rate = 1, scale = 1/\text{rate},
        lower.tail = TRUE, log.p = FALSE)rllogis(n, shape, rate = 1, scale = 1/\text{rate})
mllogis(order, shape, rate = 1, scale = 1/\text{rate})
levllogis(limit, shape, rate = 1, scale = 1/\text{rate},
           order = 1)
```
# Loglogistic 55

#### Arguments

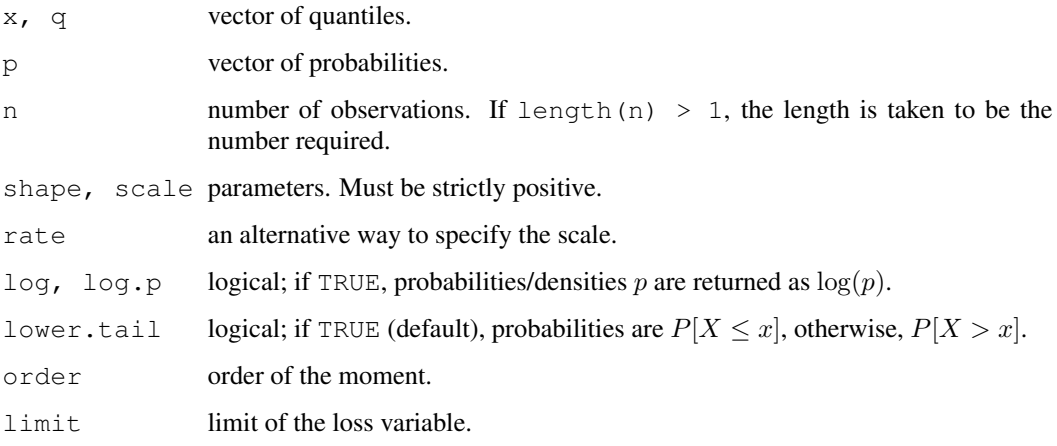

# Details

The Loglogistic distribution with parameters shape =  $\gamma$  and scale =  $\theta$  has density:

$$
f(x) = \frac{\gamma(x/\theta)^{\gamma}}{x[1 + (x/\theta)^{\gamma}]^2}
$$

for  $x > 0$ ,  $\gamma > 0$  and  $\theta > 0$ .

The kth raw moment of the random variable X is  $E[X^k]$  and the kth limited moment at some limit d is  $E[\min(X, d)^k]$ .

# Value

dllogis gives the density, pllogis gives the distribution function, qllogis gives the quantile function, rllogis generates random deviates, mllogis gives the kth raw moment, and levllogis gives the kth moment of the limited loss variable.

Invalid arguments will result in return value NaN, with a warning.

#### Note

Also known as the Fisk distribution.

## Author(s)

Vincent Goulet <vincent.goulet@act.ulaval.ca> and Mathieu Pigeon

# References

Klugman, S. A., Panjer, H. H. and Willmot, G. E. (2008), *Loss Models, From Data to Decisions, Third Edition*, Wiley.

## Examples

```
exp(dilogis(2, 3, 4, log = TRUE))p \leftarrow (1:10)/10pllogis(qllogis(p, 2, 3), 2, 3)
mllogis(1, 2, 3)
levllogis(10, 2, 3, order = 1)
```
LognormalMoments *Raw and Limited Moments of the Lognormal Distribution*

# **Description**

Raw moments and limited moments for the lognormal distribution whose logarithm has mean equal to meanlog and standard deviation equal to sdlog.

## Usage

```
mlnorm(order, meanlog = 0, sdlog = 1)
levlnorm(limit, meanlog = 0, sdlog = 1, order = 1)
```
#### Arguments

order order of the moment. limit limit of the loss variable. meanlog, sdlog mean and standard deviation of the distribution on the log scale with default values of 0 and 1 respectively.

# Value

mlnorm gives the kth raw moment and levlnorm gives the kth moment of the limited loss variable.

Invalid arguments will result in return value NaN, with a warning.

## Author(s)

Vincent Goulet <vincent.goulet@act.ulaval.ca> and Mathieu Pigeon

# References

Klugman, S. A., Panjer, H. H. and Willmot, G. E. (2008), *Loss Models, From Data to Decisions, Third Edition*, Wiley.

# See Also

[Lognormal](#page-0-0) for details on the lognormal distribution and functions  $\{d, p, q, r\}$ lnorm.

# Examples

```
mlnorm(2, 3, 4) - mlnorm(1, 3, 4)^2levlnorm(10, 3, 4, \text{order} = 2)
```
mde *Minimum Distance Estimation*

#### Description

Minimum distance fitting of univariate distributions, allowing parameters to be held fixed if desired.

#### Usage

```
mde(x, fun, start, measure = c("CvM", "chi-square", "LAS"),weights = NULL, ...)
```
## Arguments

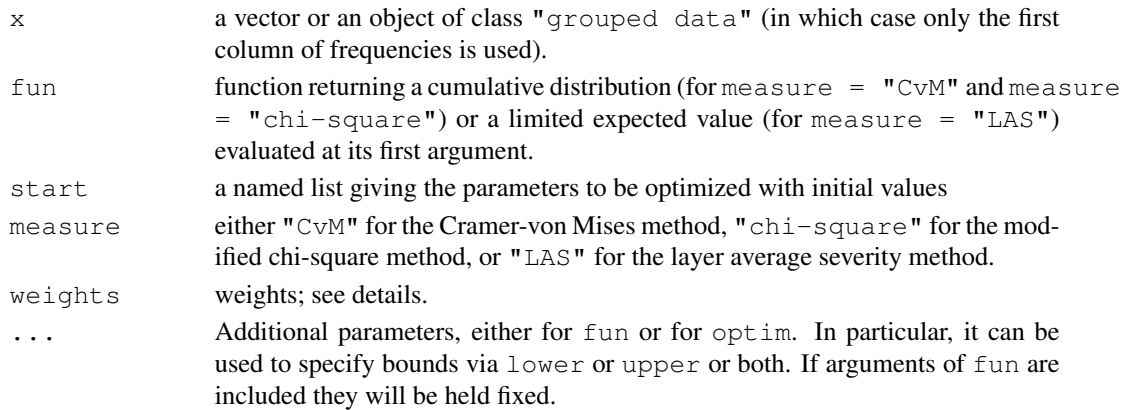

# Details

The Cramer-von Mises method ("CvM") minimizes the squared difference between the theoretical cdf and the empirical cdf at the data points (for individual data) or the ogive at the knots (for grouped data).

The modified chi-square method ( $"\text{chi-square"}$ ) minimizes the modified chi-square statistic for grouped data, that is the squared difference between the expected and observed frequency within each group.

The layer average severity method ("LAS") minimizes the squared difference between the theoretical and empirical limited expected value within each group for grouped data.

All sum of squares can be weighted. If arguments weights is missing, weights default to 1 for measure =  $"CvM"$  and measure =  $"LAS"$ ; for measure =  $"chi-square"$ , weights default to  $1/n_i$ , where  $n_j$  is the frequency in group  $j = 1, \ldots, r$ .

Optimization is performed using [optim](#page-0-0). For one-dimensional problems the Nelder-Mead method is used and for multi-dimensional problems the BFGS method, unless arguments named lower or upper are supplied when L-BFGS-B is used or method is supplied explicitly.

# Value

An object of class "mde", a list with two components:

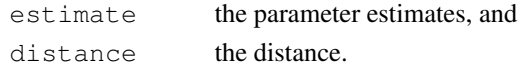

# Author(s)

Vincent Goulet <vincent.goulet@act.ulaval.ca> and Mathieu Pigeon

## References

Klugman, S. A., Panjer, H. H. and Willmot, G. E. (1998), *Loss Models, From Data to Decisions*, Wiley.

# Examples

```
## Individual data example
data(dental)
mde(dental, pexp, start = list(rate = 1/200), measure = "CvM")
## Example 2.21 of Klugman et al. (1998)
data(gdental)
mde(gdental, pexp, start = list(rate = 1/200), measure = "CvM")
mde(gdental, pexp, start = list(rate = 1/200), measure = "chi-square")
mde(gdental, levexp, start = list(rate = 1/200), measure = "LAS")
## Two-parameter distribution example
try(mde(gdental, ppareto, start = list(shape = 3, scale = 600),
       measure = "CvM") # no convergence
## Working in log scale often solves the problem
pparetolog <- function(x, shape, scale)
    ppareto(x, exp(shape), exp(scale))
( p \le - mde(gdental, pparetolog, start = list(shape = log(3),
           scale = log(600)), measure = "CvM") )
exp(p$estimate)
```
mean.grouped.data *Arithmetic Mean*

# **Description**

Mean of grouped data objects.

```
## S3 method for class 'grouped.data':
mean(x, \ldots)
```
# NormalSupp 59

## Arguments

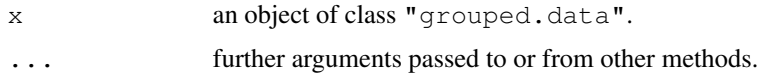

# Details

The mean of grouped data with group boundaries  $c_1, \ldots, c_r$  and group frequencies  $n_1, \ldots, n_r$  is

$$
\sum_{j=1}^r \frac{c_{j-1} + c_j}{2} n_j.
$$

# Value

A named vector of means.

# Author(s)

Vincent Goulet <vincent.goulet@act.ulaval.ca>

# References

Klugman, S. A., Panjer, H. H. and Willmot, G. E. (1998), *Loss Models, From Data to Decisions*, Wiley.

## See Also

[grouped.data](#page-36-0) to create grouped data objects; [emm](#page-26-0) to compute higher moments.

## Examples

```
data(gdental)
mean(gdental)
```
NormalSupp *Moments and Moment generating function of the Normal Distribution*

# Description

Raw moments and moment generating function for the normal distribution with mean equal to mean and standard deviation equal to sd.

```
mnorm(order, mean = 0, sd = 1)mgfnorm(x, mean = 0, sd = 1, log = FALSE)
```
60 ogive

# Arguments

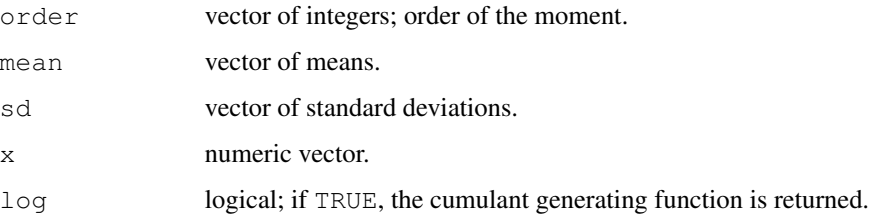

## Details

The kth raw moment of the random variable X is  $E[X^k]$  and the moment generating function is  $E[e^{xX}].$ 

Only integer moments are supported.

# Value

mnorm gives the kth raw moment and mgfnorm gives the moment generating function in x. Invalid arguments will result in return value NaN, with a warning.

# Author(s)

Vincent Goulet <vincent.goulet@act.ulaval.ca>, Christophe Dutang

# References

Johnson, N. L. and Kotz, S. (1970), *Continuous Univariate Distributions, Volume 1*, Wiley.

# See Also

[Normal](#page-0-0)

# Examples

```
mgfnorm(0:4,1,2)
mnorm(3)
```
<span id="page-59-0"></span>ogive *Ogive for Grouped Data*

# Description

Compute a smoothed empirical distribution function for grouped data.

### ogive 61

# Usage

```
ogive(x, y = NULL, ...)## S3 method for class 'ogive':
print(x, digits = getOption("digits") - 2, ...)
## S3 method for class 'ogive':
summary(object, ...)
## S3 method for class 'ogive':
knots(Fn, ...)
## S3 method for class 'ogive':
plot(x, main = NULL, xlab = "x", ylab = "F(x)", ...)
```
# Arguments

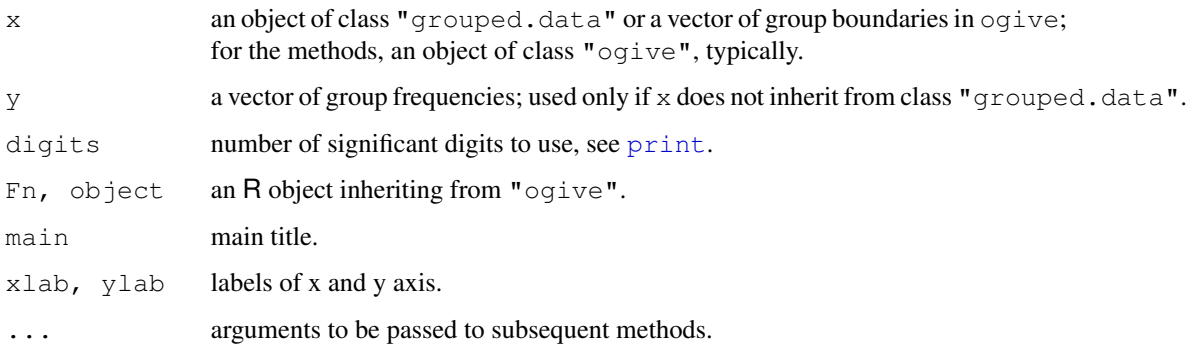

## Details

The ogive is a linear interpolation of the empirical cumulative distribution function.

The equation of the ogive is

$$
G_n(x) = \frac{(c_j - x)F_n(c_{j-1}) + (x - c_{j-1})F_n(c_j)}{c_j - c_{j-1}}
$$

for  $c_{j-1} < x \leq c_j$  and where  $c_0, \ldots, c_r$  are the  $r + 1$  group boundaries and  $F_n$  is the empirical distribution function of the sample.

#### Value

For ogive, a function of class "ogive", inheriting from the ["function"](#page-0-0) class.

### Author(s)

Vincent Goulet <vincent.goulet@act.ulaval.ca> and Mathieu Pigeon

## References

Klugman, S. A., Panjer, H. H. and Willmot, G. E. (1998), *Loss Models, From Data to Decisions*, Wiley.

# See Also

[grouped.data](#page-36-0) to create grouped data objects; [quantile.grouped.data](#page-67-0) for the inverse function; [approxfun](#page-0-0), which is used to compute the ogive; [stepfun](#page-0-0) for related documentation (even though the ogive is not a step function).

#### Examples

```
data(gdental)
Fn <- ogive(gdental)
Fn
summary(Fn)
knots(Fn) # the group boundaries
Fn(knots(Fn)) # true values of the empirical cdf
Fn(c(80, 200, 2000)) # linear interpolations
plot(Fn)
```
Paralogistic *The Paralogistic Distribution*

# Description

Density function, distribution function, quantile function, random generation, raw moments and limited moments for the Paralogistic distribution with parameters shape and scale.

```
dparalogis(x, shape, rate = 1, scale = 1/\text{rate}, log = FALSE)
pparalogis(q, shape, rate = 1, scale = 1/\text{rate},
            lower.tail = TRUE, log.p = FALSE)qparalogis(p, shape, rate = 1, scale = 1/\text{rate},
            lower.tail = TRUE, log.p = FALSE)rparalogis(n, shape, rate = 1, scale = 1/\text{rate})
mparalogis(order, shape, rate = 1, scale = 1/\text{rate})
levparalogis(limit, shape, rate = 1, scale = 1/\text{rate},
              order = 1)
```
# Paralogistic 63

#### Arguments

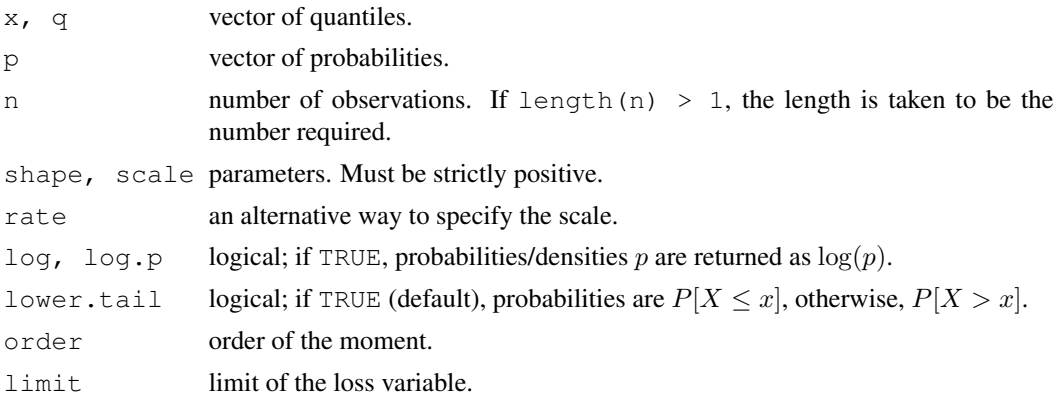

## Details

The Paralogistic distribution with parameters shape =  $\alpha$  and scale =  $\theta$  has density:

$$
f(x) = \frac{\alpha^2 (x/\theta)^{\alpha}}{x[1 + (x/\theta)^{\alpha}]^{\alpha+1}}
$$

for  $x > 0$ ,  $\alpha > 0$  and  $\theta > 0$ .

The kth raw moment of the random variable X is  $E[X^k]$  and the kth limited moment at some limit d is  $E[\min(X, d)^k]$ .

#### Value

dparalogis gives the density, pparalogis gives the distribution function, qparalogis gives the quantile function, rparalogis generates random deviates, mparalogis gives the kth raw moment, and levparalogis gives the kth moment of the limited loss variable.

Invalid arguments will result in return value NaN, with a warning.

## Author(s)

Vincent Goulet <vincent.goulet@act.ulaval.ca> and Mathieu Pigeon

# References

Klugman, S. A., Panjer, H. H. and Willmot, G. E. (2008), *Loss Models, From Data to Decisions, Third Edition*, Wiley.

## Examples

```
exp(dparalogis(2, 3, 4, log = TRUE))
p \leftarrow (1:10)/10pparalogis(qparalogis(p, 2, 3), 2, 3)
mparalogis(2, 2, 3) - mparalogis(1, 2, 3)^2levparalogis(10, 2, 3, order = 2)
```
#### Description

Density function, distribution function, quantile function, random generation, raw moments and limited moments for the Pareto distribution with parameters shape and scale.

#### Usage

```
dpareto(x, shape, scale, log = FALSE)
ppareto(q, shape, scale, lower.tail = TRUE, log.p = FALSE)qparento(p, shape, scale, lower.tail = TRUE, log.p = FALSE)rpareto(n, shape, scale)
mpareto(order, shape, scale)
levpareto(limit, shape, scale, order = 1)
```
# Arguments

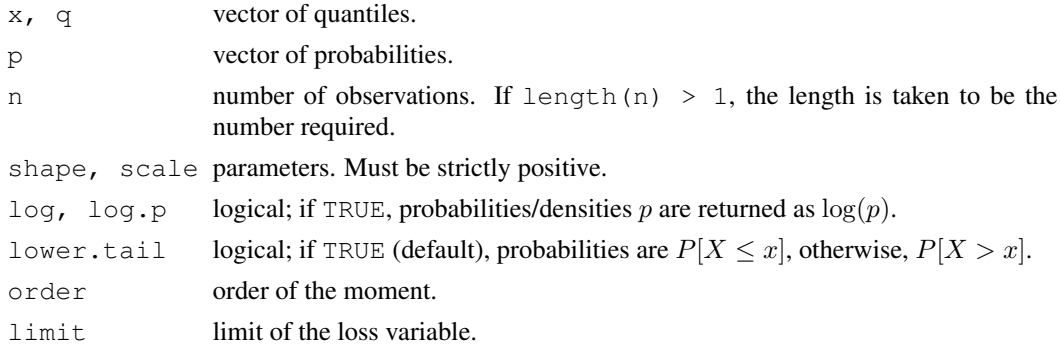

### Details

The Pareto distribution with parameters shape =  $\alpha$  and scale =  $\theta$  has density:

$$
f(x) = \frac{\alpha \theta^{\alpha}}{(x + \theta)^{\alpha + 1}}
$$

for  $x > 0$ ,  $\alpha > 0$  and  $\theta$ .

The kth raw moment of the random variable X is  $E[X^k]$  and the kth limited moment at some limit d is  $E[\min(X, d)^k]$ .

# Value

dpareto gives the density, ppareto gives the distribution function, qpareto gives the quantile function, rpareto generates random deviates, mpareto gives the kth raw moment, and levpareto gives the kth moment of the limited loss variable.

Invalid arguments will result in return value NaN, with a warning.

# PhaseType 65

# Note

Distribution also known as the Pareto Type II or Lomax distribution.

# Author(s)

Vincent Goulet <vincent.goulet@act.ulaval.ca> and Mathieu Pigeon

# References

Klugman, S. A., Panjer, H. H. and Willmot, G. E. (2008), *Loss Models, From Data to Decisions, Third Edition*, Wiley.

#### Examples

```
exp(dparento(2, 3, 4, log = TRUE))p \leftarrow (1:10)/10ppareto(qpareto(p, 2, 3), 2, 3)
mpareto(1, 2, 3)
levpareto(10, 2, 3, order = 1)
```
PhaseType *The Phase-type Distribution*

## <span id="page-64-0"></span>Description

Density, distribution function, random generation, raw moments and moment generating function for the (continuous) Phase-type distribution with parameters prob and rates.

### Usage

```
dphtype(x, prob, rates, log = FALSE)
pphtype(q, prob, rates, lower.tail = TRUE, log.p = FALSE)
rphtype(n, prob, rates)
mphtype(order, prob, rates)
mgfphtype(x, prob, rates, log = FALSE)
```
#### Arguments

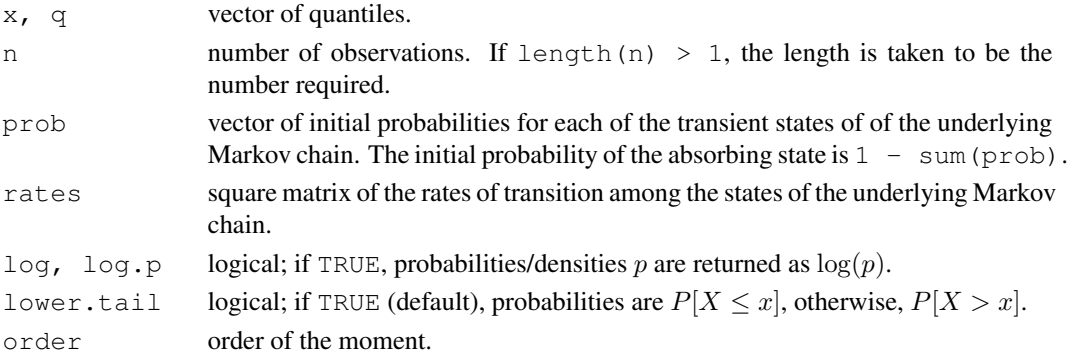

#### Details

The phase-type distribution with parameters  $p_{\text{rob}} = \pi$  and  $r_{\text{ates}} = T$  has density:

$$
f(x) = \pi e^{\mathbf{T}x} \mathbf{t}
$$

for  $x > 0$  and  $f(0) = 1 - \pi e$ , where e is a column vector with all components equal to one,  $t = -Te$  is the exit rates vector and  $e^{Tx}$  denotes the matrix exponential of  $Tx$ . The matrix exponential of a matrix  $M$  is defined as the Taylor series

$$
e^{\mathbf{M}} = \sum_{n=0}^{\infty} \frac{\mathbf{M}^n}{n!}.
$$

The parameters of the distribution must satisfy  $\pi e \leq 1$ ,  $T_{ii} < 0$ ,  $T_{ij} \geq 0$  and  $Te \leq 0$ .

The kth raw moment of the random variable X is  $E[X^k]$  and the moment generating function is  $E[e^{xX}].$ 

# Value

dphasetype gives the density, pphasetype gives the distribution function, rphasetype generates random deviates, mphasetype gives the kth raw moment, and mgfphasetype gives the moment generating function in x.

Invalid arguments will result in return value NaN, with a warning.

#### Author(s)

Vincent Goulet <vincent.goulet@act.ulaval.ca> and Christophe Dutang

## References

# [http://en.wikipedia.org/wiki/Phase-type\\_distribution](http://en.wikipedia.org/wiki/Phase-type_distribution)

Neuts, M. F. (1981), *Generating random variates from a distribution of phase type*, WSC '81: Proceedings of the 13th conference on Winter simulation, IEEE Press.

## Examples

```
## Erlang(3, 2) distribution
T \leftarrow \text{cbind}(c(-2, 0, 0), c(2, -2, 0), c(0, 2, -2))pi \leftarrow c(1,0,0)x \leftarrow 0:10dphtype(x, pi, T) # density
dgamma(x, 3, 2) # same
pphtype(x, pi, T) # cdf
pgamma(x, 3, 2) # same
rphtype(10, pi, T) # random values
mphtype(1, pi, T) # expected value
curve(mgfphtype(x, pi, T), from = -10, to = 1)
```
quantile.aggregateDist

*Quantiles of Aggregate Claim Amount Distribution*

## Description

Quantile and Value-at-Risk methods for objects of class "aggregateDist".

## Usage

```
## S3 method for class 'aggregateDist':
quantile(x,
         probs = c(0.25, 0.5, 0.75, 0.9, 0.95, 0.975, 0.99, 0.995),
         smooth = FALSE, names = TRUE, ...)## S3 method for class 'aggregateDist':
VaR(x, conf.level = c(0.9, 0.95, 0.99),
         smooth = FALSE, names = TRUE, ...)
```
# Arguments

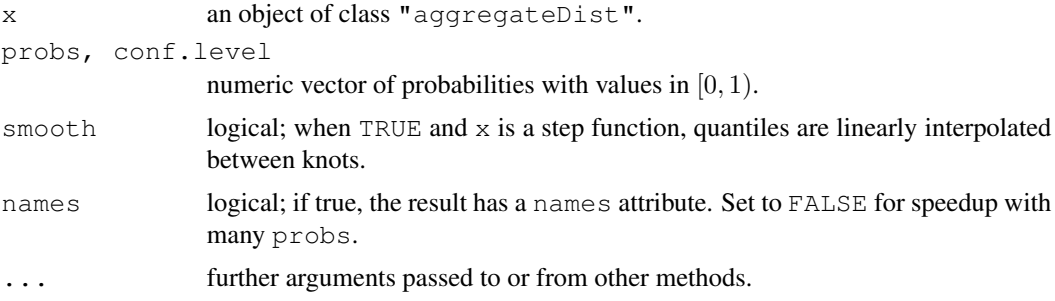

# Details

The quantiles are taken directly from the cumulative distribution function defined in x. Linear interpolation is available for step functions.

#### Value

A numeric vector, named if names is TRUE.

# Author(s)

Vincent Goulet <vincent.goulet@act.ulaval.ca> and Louis-Philippe Pouliot

# See Also

[aggregateDist](#page-5-0)

## Examples

```
model.freq <- expression(data = rpois(3))
model.sev \leq expression(data = rlnorm(10, 1.5))
Fs <- aggregateDist("simulation", model.freq, model.sev, nb.simul = 1000)
quantile(Fs, probs = c(0.25, 0.5, 0.75))
VaR(Fs)
```
<span id="page-67-0"></span>quantile.grouped.data

*Quantiles of Grouped Data*

#### Description

Sample quantiles corresponding to the given probabilities for objects of class "grouped.data".

#### Usage

```
## S3 method for class 'grouped.data':
quantile(x, probs = seq(0, 1, 0.25),
        names = TRUE, ...)
```
#### Arguments

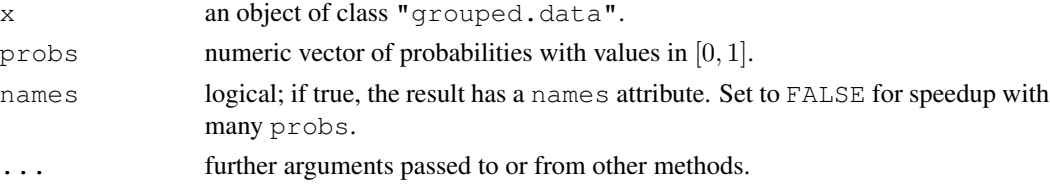

## Details

The quantile function is the inverse of the ogive, that is a linear interpolation of the empirical quantile function.

The equation of the quantile function is

$$
x = \frac{c_j(F_n(c_{j-1}) - q) + c_{j-1}(q - F_n(c_j))}{F_n(c_j) - F_n(c_{j-1})}
$$

for  $0 \le q \le c_i$  and where  $c_0, \ldots, c_r$  are the  $r + 1$  group boundaries and  $F_n$  is the empirical distribution function of the sample.

# Value

A numeric vector, named if names is TRUE.

#### Author(s)

Vincent Goulet <vincent.goulet@act.ulaval.ca>

# See Also

[ogive](#page-59-0) for the smoothed empirical distribution of which quantile.grouped.data is an inverse; [grouped.data](#page-36-0) to create grouped data objects.

## Examples

```
data(gdental)
quantile(gdental)
Fn <- ogive(gdental)
Fn(quantile(gdental)) # inverse function
```
ruin *Probability of Ruin*

# Description

Calulation of infinite time probability of ruin in the models of Cramér-Lundberg and Sparre Andersen, that is with exponential or phase-type (including mixtures of exponentials, Erlang and mixture of Erlang) claims interarrival time.

#### Usage

```
ruin(claims = c("exponential", "Erlang", "phase-type"), par.claims,
     wait = c("exponential", "Erlang", "phase-type"), par.wait,
     premium.rate = 1, tol = sqrt(.Machine$double.eps),
     maxit = 200, echo = FALSE)
## S3 method for class 'ruin':
plot(x, from = NULL, to = NULL, add = FALSE,
     xlab = "u", ylab = expression(psi(u)),
     main = "Probability of Ruin", xlim = NULL, \ldots)
```
## Arguments

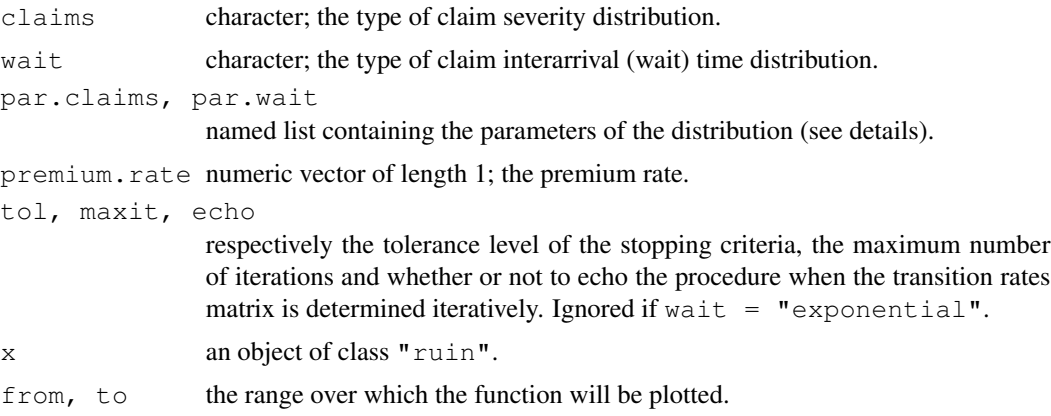

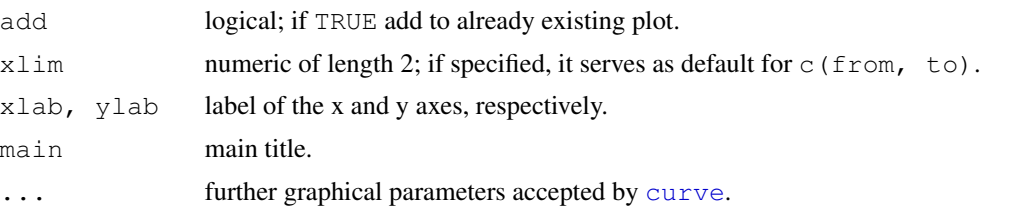

# Details

The names of the parameters in par.claims and par.wait must the same as in [dexp](#page-0-0), [dgamma](#page-0-0) or [dphtype](#page-64-0), as appropriate. A model will be a mixture of exponential or Erlang distributions (but not phase-type) when the parameters are vectors of length  $> 1$  and the parameter list contains a vector weights of the coefficients of the mixture.

Parameters are recycled when needed. Their names can be abbreviated.

Combinations of exponentials as defined in Dufresne and Gerber (1988) are *not* supported.

Ruin probabilities are evaluated using  $\text{pphtype}$  $\text{pphtype}$  $\text{pphtype}$  except when both distributions are exponential, in which case an explicit formula is used.

When wait  $!=$  "exponential" (Sparre Andersen model), the transition rate matrix  $Q$  of the distribution of the probability of ruin is determined iteratively using a fixed point-like algorithm. The stopping criteria used is

$$
\max\left\{\sum_{j=1}^n|{\bm Q}_{ij}-{\bm Q}_{ij}'|\right\}<{\texttt{tol}},
$$

where  $Q$  and  $Q'$  are two successive values of the matrix.

# Value

A function of class "ruin" inheriting from the "function" class to compute the probability of ruin given initial surplus levels. The function has arguments:

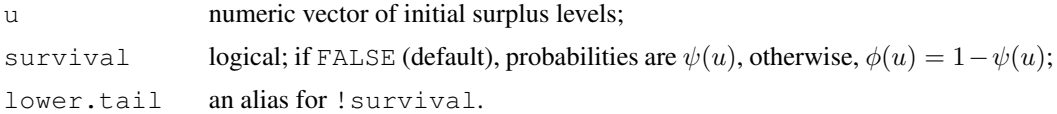

# Author(s)

Vincent Goulet <vincent.goulet@act.ulaval.ca>, and Christophe Dutang

# References

Asmussen, S. and Rolski, T. (1991), Computational methods in risk theory: A matrix algorithmic approach, *Insurance: Mathematics and Economics* 10, 259–274.

Dufresne, F. and Gerber, H. U. (1988), Three methods to calculate the probability of ruin, *Astin Bulletin* 19, 71–90.

Gerber, H. U. (1979), *An Introduction to Mathematical Risk Theory*, Huebner Foundation.

#### severity 71

## Examples

```
## Case with an explicit formula: exponential claims and exponential
## interarrival times.
psi \le ruin(claims = "e", par.claims = list(rate = 5),
            wait = "e", par.walk = list(rate = 3))psi
psi(0:10)
plot(psi, from = 0, to = 10)
## Mixture of two exponentials for claims, exponential interarrival
## times (Gerber 1979)
psi \le ruin(claims = "e", par.claims = list(rate = c(3, 7), w = 0.5),
            wait = "e", par.wait = list(rate = 3), pre = 1)u \leftarrow 0:10psi(u)
(24 \times \exp(-u) + \exp(-6 \times u))/35 # same
## Phase-type claims, exponential interarrival times (Asmussen and
## Rolski 1991)
p \leftarrow c(0.5614, 0.4386)r \leftarrow matrix(c(-8.64, 0.101, 1.997, -1.095), 2, 2)
lambda <- 1/(1.1 * mptype(1, p, r))psi <- ruin(claims = "p", par.claims = list(prob = p, rates = r),
            wait = "e", par.walk = list(rate = lambda))psi
plot(psi, xlim = c(0, 50))
## Phase-type claims, mixture of two exponentials for interarrival times
## (Asmussen and Rolski 1991)
a \leftarrow (0.4/5 + 0.6) \cdot \text{lambda}ruin(claims = "p", par.class = list(prob = p, rates = r),wait = "e", par.wait = list(rate = c(5 * a, a), weights =
                                      c(0.4, 0.6),
     maxit = 225
```
severity *Manipulation of Individual Claim Amounts*

#### Description

severity is a generic function created to manipulate individual claim amounts. The function invokes particular *methods* which depend on the [class](#page-0-0) of the first argument.

```
severity(x, ...)
## Default S3 method:
severity(x, bycol = FALSE, drop = TRUE, \ldots)
```
 $72$  simulation of  $\sim$  simulation of  $\sim$  simulation of  $\sim$  simulation of  $\sim$  simulation of  $\sim$  simulation of  $\sim$  simulation of  $\sim$  simulation of  $\sim$  simulation of  $\sim$  simulation of  $\sim$  simulation of  $\sim$  simulat

#### **Arguments**

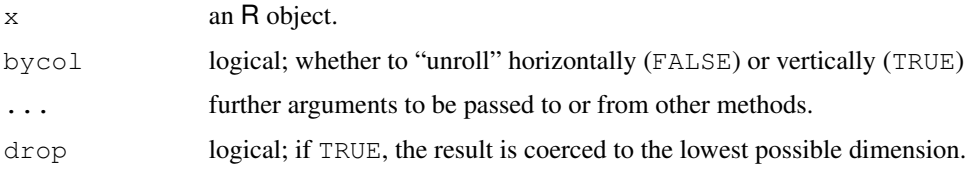

# Details

Currently, the default method is equivalent to [unroll](#page-83-0). This is liable to change since the link between the name and the use of the function is rather weak.

# Value

A vector or matrix.

# Author(s)

Vincent Goulet <vincent.goulet@act.ulaval.ca> and Louis-Philippe Pouliot

#### See Also

[severity.portfolio](#page-74-0) for the original motivation of these functions.

#### Examples

```
x \leftarrow list(c(1:3), c(1:8), c(1:4), c(1:3))
(\text{mat} < - matrix(x, 2, 2))severity(mat)
severity(mat, bycol = TRUE)
```
simul *Simulation from Compound Hierarchical Models*

# Description

simul simulates data for insurance applications allowing hierarchical structures and separate models for the frequency and severity of claims distributions.

```
simul(nodes, model.freq = NULL, model.sev = NULL, weights = NULL)
## S3 method for class 'portfolio':
print(x, \ldots)
```
#### simul **73**

## **Arguments**

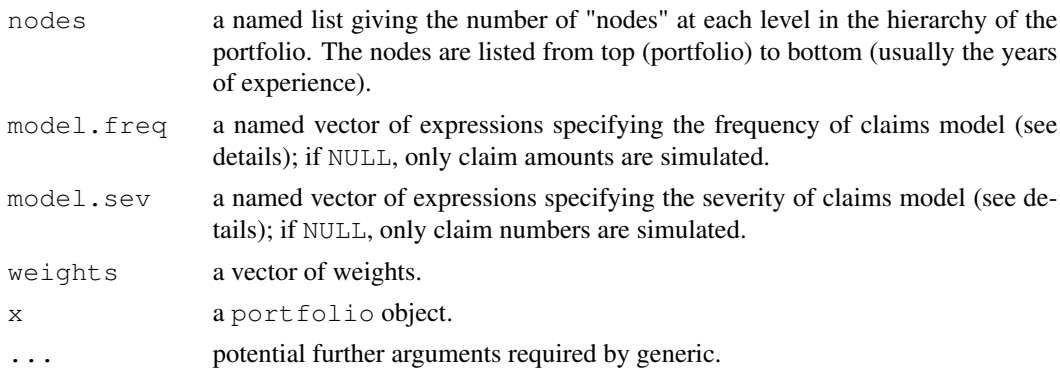

# Details

The order and the names of the elements in nodes, model. freq and model.sev must match. At least one of model.freq and model.sev must be non NULL.

nodes specifies the hierarchical layout of the portfolio. Each element of the list is a vector of the number of nodes at a given level. Vectors are recycled as necessary.

 $model$ . freq and model. sev specify the simulation models for claim numbers and claim amounts, respectively. A model is expressed in a semi-symbolic fashion using an object of mode [expression](#page-0-0). Each element of the object must be named and should be a complete call to a random number generation function, with the number of variates omitted. Hierarchical (or mixtures of) models are achieved by replacing one or more parameters of a distribution at a given level by any combination of the names of the levels above. If no mixing is to take place at a level, the model for this level can be NULL.

The argument of the random number generation functions for the number of variates to simulate must be named n.

Weights will be used wherever the name "weights" appears in a model. It is the user's responsibility to ensure that the length of weights will match the number of nodes when weights are to be used. Normally, there should be one weight per node at the lowest level of the model.

Data is generated in lexicographic order, that is by row in the output matrix.

#### Value

An object of [class](#page-0-0) "portfolio". A print method for this class displays the models used in the simulation as well as the frequency of claims for each year and entity in the portfolio.

An object of class "portfolio" is a list containing the following components:

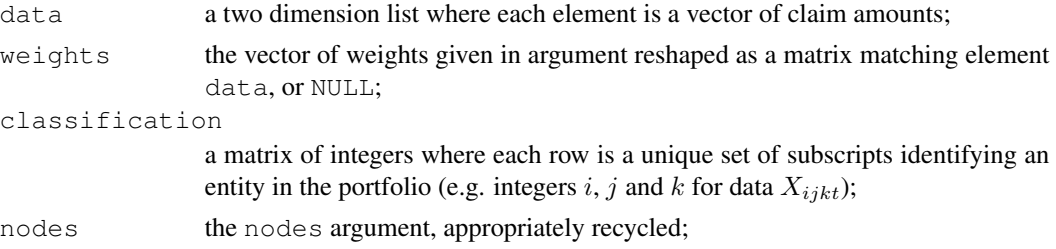

<span id="page-73-0"></span>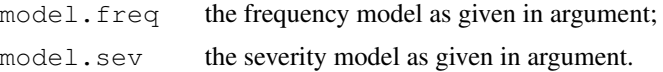

It is recommended to manipulate objects of class "portfolio" by means of the corresponding methods of functions aggregate, frequency and severity.

#### Author(s)

Vincent Goulet <vincent.goulet@act.ulaval.ca>, Sébastien Auclair and Louis-Philippe Pouliot

#### References

Goulet, V. and Pouliot, L.-P. (2008), Simulation of compound hierarchical models in R, *North American Actuarial Journal* 12, 401–412.

#### See Also

[simul.summaries](#page-74-0) for the functions to create the matrices of aggregate claim amounts, frequencies and individual claim amounts.

```
## Simple two level (contracts and years) portfolio with frequency model
## Nit|Theta_i ~ Poisson(Theta_i), Theta_i ~ Gamma(2, 3) and severity
\# model X ~ Lognormal(5, 1)
simul(nodes = list(contract = 10, year = 5),
     model.freq = expression(contract = rgamma(2, 3),
                             year = rpois(contract)),
     model.sev = expression(contract = NULL,
                            year = rlnorm(5, 1)))## Model with weights and mixtures for both frequency and severity
```

```
## models
nodes <- list(entity = 8, year = c(5, 4, 4, 5, 3, 5, 4, 5))
mf \leftarrow expression(entity = rgamma(2, 3),year = rpois(weights * entity))
ms < - expression (entity = rnorm (5, 1),
                 year = rlnorm(entity, 1))
wit \leq sample(2:10, 35, replace = TRUE)
pf <- simul(nodes, mf, ms, wit)
pf # print method
weights(pf) # extraction of weights
aggregate(pf)[, -1]/weights(pf)[, -1] # ratios
## Four level hierarchical model for frequency only
nodes \leftarrow list(sector = 3, unit = c(3, 4),
              employer = c(3, 4, 3, 4, 2, 3, 4), year = 5)
mf \leftarrow expression(sector = resp(1),
                 unit = resp (sector),
                 employer = rgamma(unit, 1),
                 year = rpois(employer))
```
# simul.summaries 75

```
pf <- simul(nodes, mf, NULL)
pf # print method
aggregate(pf) # aggregate claim amounts
frequency(pf) # frequencies
severity(pf) # individual claim amounts
```
<span id="page-74-0"></span>simul.summaries *Summary Statistics of a Portfolio*

#### <span id="page-74-1"></span>**Description**

Methods for [class](#page-0-0) "portfolio" objects.

aggregate splits portfolio data into subsets and computes summary statistics for each.

frequency computes the frequency of claims for subsets of portfolio data.

severity extracts the individual claim amounts.

weights extracts the matrix of weights.

# Usage

```
## S3 method for class 'portfolio':
aggregate(x, by = names(x$nodes), FUN = sum,
        classification = TRUE, prefix = NULL, ...)
## S3 method for class 'portfolio':
frequency(x, by = names(x$nodes),
        classification = TRUE, prefix = NULL, ...)
## S3 method for class 'portfolio':
severity(x, by = head(names(x$node), -1), splitcol = NULL,
        classification = TRUE, prefix = NULL, ...)
## S3 method for class 'portfolio':
weights(object, classification = TRUE, prefix = NULL, \ldots)
```
#### Arguments

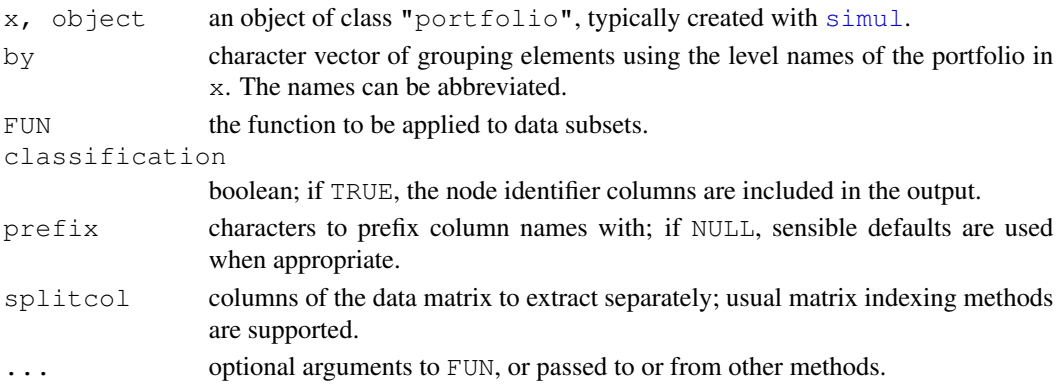

# Details

By default, aggregate.portfolio computes the aggregate claim amounts for the grouping specified in by. Any other statistic based on the individual claim amounts can be used through argument FUN.

frequency.portfolio is equivalent to using aggregate.portfolio with argument FUN equal to if  $(identical(x, NA))$  NA else length $(x)$ .

severity.portfolio extracts individual claim amounts of a portfolio by groupings using the default method of [severity](#page-70-0). Argument splitcol allows to get the individual claim amounts of specific columns separately.

weights.portfolio extracts the weight matrix of a portfolio.

# Value

A matrix or vector depending on the groupings specified in by.

For the aggregate and frequency methods: if at least one level other than the last one is used for grouping, the result is a matrix obtained by binding the appropriate node identifiers extracted from x\$classification if classification = TRUE, and the summaries per grouping. If the last level is used for grouping, the column names of  $x \xi$  data are retained; if the last level is not used for grouping, the column name is replaced by the deparsed name of FUN. If only the last level is used (column summaries), a named vector is returned.

For the severity method: a list of two elements:

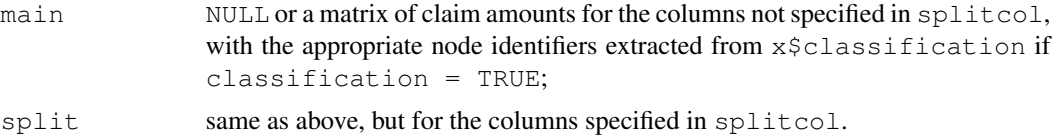

For the weights method: the weight matrix of the portfolio with node identifiers if classification = TRUE.

#### Author(s)

Vincent Goulet <vincent.goulet@act.ulaval.ca>, Louis-Philippe Pouliot.

#### See Also

[simul](#page-71-0)

```
nodes \leftarrow list(sector = 3, unit = c(3, 4),
              employer = c(3, 4, 3, 4, 2, 3, 4), year = 5)
model.freq \leftarrow expression(sector = rexp(1),
                          unit = resp (sector),
                          employer = rgamma(unit, 1),
                          year = rpois(employer))
model.sev \leq expression(sector = rnorm(6, 0.1),
                         unit = rnorm(sector, 1),
```
<span id="page-75-0"></span>

# SingleParameterPareto 77

```
employer = rnorm(unit, 1),year = rlnorm(employer, 1))
pf <- simul(nodes, model.freq, model.sev)
aggregate(pf) # aggregate claim amount by employer and year
aggregate(pf, classification = FALSE) # same, without node identifiers
aggregate(pf, by = "sector") # by sector
aggregate(pf, by = "y") # by year
aggregate(pf, by = c("s", "u"), mean) # average claim amount
frequency(pf) # number of claims
frequency(pf, prefix = "freq.") # more explicit column names
severity(pf) # claim amounts by row
severity(pf, by = "year") # by column
severity(pf, by = c("s", "u")) # by unit
severity(pf, splitcol = "year.5") # last year separate
severity(pf, splitcol = 5) * same
severity(pf, splitcol = c(FALSE, FALSE, FALSE, FALSE, TRUE)) # same
weights(pf)
## For portfolios with weights, the following computes loss ratios.
## Not run: aggregate(pf, classif = FALSE) / weights(pf, classif = FALSE)
```

```
SingleParameterPareto
```
*The Single-parameter Pareto Distribution*

## **Description**

Density function, distribution function, quantile function, random generation, raw moments, and limited moments for the Single-parameter Pareto distribution with parameter shape.

# Usage

```
dpareto1(x, shape, min, log = FALSE)
ppareto1(q, shape, min, lower.tail = TRUE, log.p = FALSE)
qparentol(p, shape, min, lower.tail = TRUE, log.p = FALSE)rpareto1(n, shape, min)
mpareto1(order, shape, min)
levpareto1(limit, shape, min, order = 1)
```
## Arguments

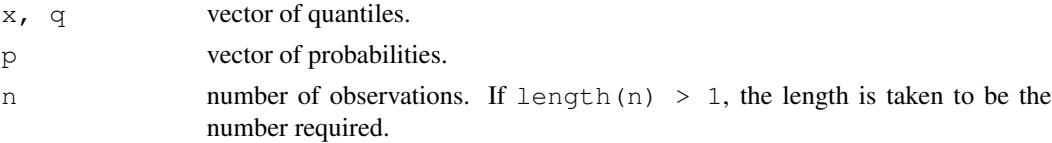

<span id="page-77-0"></span>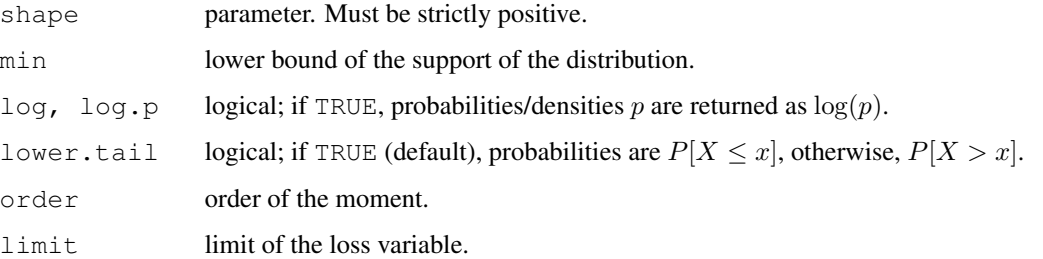

#### Details

The Single-parameter Pareto distribution with parameter shape  $= \alpha$  has density:

$$
f(x) = \frac{\alpha \theta^{\alpha}}{x^{\alpha+1}}
$$

for  $x > \theta$ ,  $\alpha > 0$  and  $\theta > 0$ .

Although there appears to be two parameters, only shape is a true parameter. The value of min  $= \theta$  must be set in advance.

The kth raw moment of the random variable X is  $E[X^k]$  and the kth limited moment at some limit d is  $E[\min(X, d)^k]$ .

# Value

dpareto1 gives the density, ppareto1 gives the distribution function, qpareto1 gives the quantile function, rpareto1 generates random deviates, mpareto1 gives the kth raw moment, and levpareto1 gives the kth moment of the limited loss variable.

Invalid arguments will result in return value NaN, with a warning.

# Author(s)

Vincent Goulet <vincent.goulet@act.ulaval.ca> and Mathieu Pigeon

# References

Klugman, S. A., Panjer, H. H. and Willmot, G. E. (2008), *Loss Models, From Data to Decisions, Third Edition*, Wiley.

```
exp(dparento1(5, 3, 4, log = TRUE))p \leftarrow (1:10)/10ppareto1(qpareto1(p, 2, 3), 2, 3)
mpareto1(2, 3, 4) - mpareto(1, 3, 4) ^ 2
levpareto(10, 3, 4, order = 2)
```
TransformedBeta *The Transformed Beta Distribution*

# Description

Density function, distribution function, quantile function, random generation, raw moments and limited moments for the Transformed Beta distribution with parameters shape1, shape2, shape3 and scale.

#### Usage

```
dtrbeta(x, shape1, shape2, shape3, rate = 1, scale = 1/rate,
        log = FALSE)ptrbeta(q, shape1, shape2, shape3, rate = 1, scale = 1/\text{rate},
        lower.tail = TRUE, log.p = FALSE)qtrbeta(p, shape1, shape2, shape3, rate = 1, scale = 1/\text{rate},
        lower.tail = TRUE, log.p = FALSE)rtrbeta(n, shape1, shape2, shape3, rate = 1, scale = 1/rate)
mtrbeta(order, shape1, shape2, shape3, rate = 1, scale = 1/rate)
levtrbeta(limit, shape1, shape2, shape3, rate = 1, scale = 1/rate,
          order = 1)
```
# Arguments

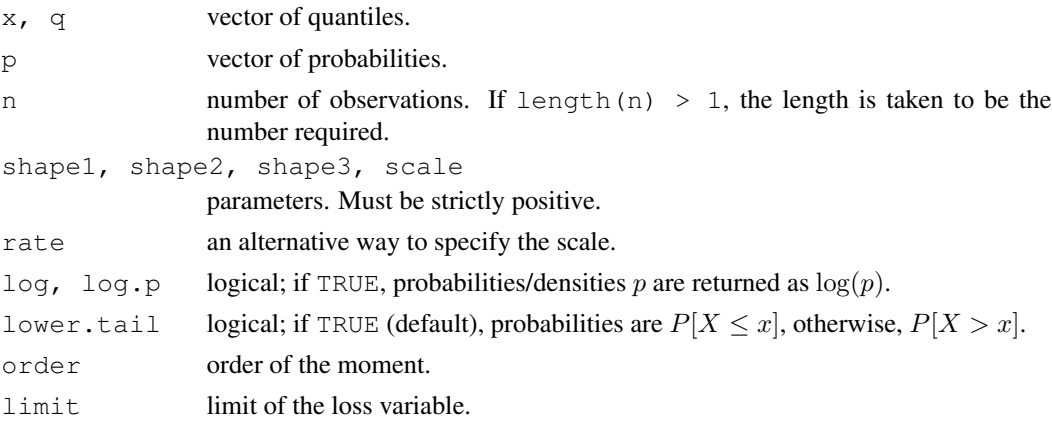

#### Details

The Transformed Beta distribution with parameters shape  $1 = \alpha$ , shape  $2 = \gamma$ , shape  $3 = \tau$ and scale =  $\theta$ , has density:

$$
f(x) = \frac{\Gamma(\alpha + \tau)}{\Gamma(\alpha)\Gamma(\tau)} \frac{\gamma(x/\theta)^{\gamma \tau}}{x[1 + (x/\theta)^{\gamma}]^{\alpha + \tau}}
$$

for  $x > 0$ ,  $\alpha > 0$ ,  $\gamma > 0$ ,  $\tau > 0$  and  $\theta > 0$ . (Here  $\Gamma(\alpha)$  is the function implemented by R's [gamma\(](#page-0-0)) and defined in its help.)

<span id="page-79-0"></span>The Transformed Beta is the distribution of the random variable

$$
\theta\left(\frac{X}{1-X}\right)^{1/\gamma},\,
$$

where X has a Beta distribution with parameters  $\tau$  and  $\alpha$ .

The Transformed Beta distribution defines a family of distributions with the following special cases:

- A [Burr](#page-10-0) distribution when shape  $3 == 1$ ;
- A [Loglogistic](#page-53-0) distribution when shape1  $==$  shape3  $==$  1;
- A [Paralogistic](#page-61-0) distribution when shape3 == 1 and shape2 == shape1;
- A [Generalized Pareto](#page-34-0) distribution when shape  $2 == 1$ ;
- A [Pareto](#page-63-0) distribution when shape  $2 == shape 3 == 1$ ;
- An [Inverse Burr](#page-39-0) distribution when shape  $1 == 1$ ;
- An [Inverse Pareto](#page-46-0) distribution when shape  $2 == shape 1 == 1$ ;
- An [Inverse Paralogistic](#page-44-0) distribution when shape1  $== 1$  and shape3  $==$  shape2.

The kth raw moment of the random variable X is  $E[X^k]$  and the kth limited moment at some limit d is  $E[\min(X, d)^k]$ .

# Value

dtrbeta gives the density, ptrbeta gives the distribution function, qtrbeta gives the quantile function, rtrbeta generates random deviates,  $m$ trbeta gives the kth raw moment, and levtrbeta gives the kth moment of the limited loss variable.

Invalid arguments will result in return value NaN, with a warning.

#### Note

Distribution also known as the Generalized Beta of the Second Kind and Pearson Type VI.

# Author(s)

Vincent Goulet <vincent.goulet@act.ulaval.ca> and Mathieu Pigeon

## References

Klugman, S. A., Panjer, H. H. and Willmot, G. E. (2008), *Loss Models, From Data to Decisions, Third Edition*, Wiley.

```
exp(dtrbeta(2, 2, 3, 4, 5, log = TRUE))p \leftarrow (1:10)/10ptrbeta(qtrbeta(p, 2, 3, 4, 5), 2, 3, 4, 5)
qpearson6(0.3, 2, 3, 4, 5, lower.tail = FALSE)
mtrbeta(2, 1, 2, 3, 4) - mtrbeta(1, 1, 2, 3, 4) ^ 2
levtrbeta(10, 1, 2, 3, 4, order = 2)
```
TransformedGamma *The Transformed Gamma Distribution*

#### Description

Density function, distribution function, quantile function, random generation, raw moments and limited moments for the Transformed Gamma distribution with parameters shape1, shape2 and scale.

# Usage

```
dtrgamma(x, shape1, shape2, rate = 1, scale = 1/\text{rate},
         log = FALSE)ptrgamma(q, shape1, shape2, rate = 1, scale = 1/\text{rate},
         lower.tail = TRUE, log.p = FALSE)qtrgamma(p, shape1, shape2, rate = 1, scale = 1/\text{rate},
         lower.tail = TRUE, log.p = FALSE)rtrgamma(n, shape1, shape2, rate = 1, scale = 1/\text{rate})
mtrgamma(order, shape1, shape2, rate = 1, scale = 1/\text{rate})
levtrgamma(limit, shape1, shape2, rate = 1, scale = 1/rate,
            order = 1)
```
# Arguments

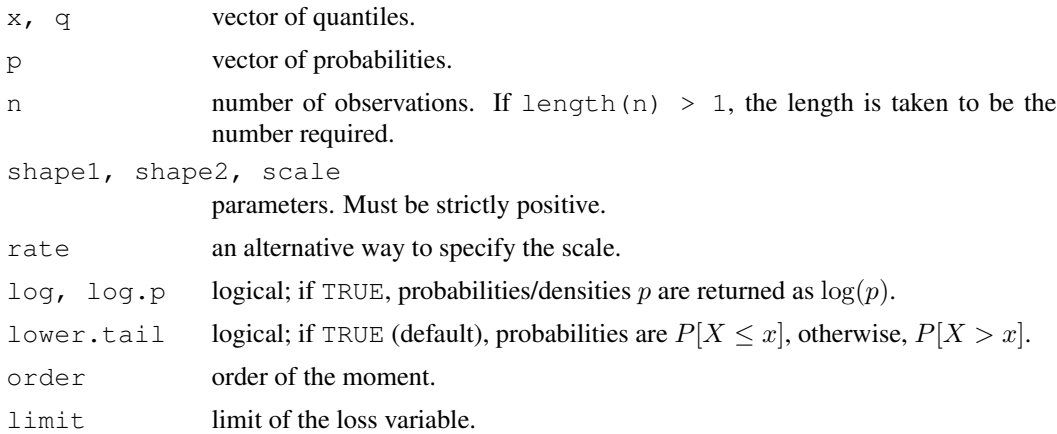

# Details

The Transformed Gamma distribution with parameters shape1 =  $\alpha$ , shape2 =  $\tau$  and scale  $= \theta$  has density:

$$
f(x) = \frac{\tau u^{\alpha} e^{-u}}{x \Gamma(\alpha)}, \quad u = (x/\theta)^{\tau}
$$

for  $x > 0$ ,  $\alpha > 0$ ,  $\tau > 0$  and  $\theta > 0$ . (Here  $\Gamma(\alpha)$  is the function implemented by R's [gamma\(](#page-0-0)) and defined in its help.)

<span id="page-81-0"></span>The Transformed Gamma is the distribution of the random variable  $\theta X^{1/\tau}$ , where X has a Gamma distribution with shape parameter  $\alpha$  and scale parameter 1 or, equivalently, of the random variable  $Y^{1/\tau}$  with Y a Gamma distribution with shape parameter  $\alpha$  and scale parameter  $\theta^{\tau}$ .

The Transformed Gamma probability distribution defines a family of distributions with the following special cases:

- A [Gamma](#page-0-0) distribution when shape  $2 == 1$ ;
- A [Weibull](#page-0-0) distribution when shape  $1 == 1$ ;
- An [Exponential](#page-0-0) distribution when shape2  $==$  shape1  $==$  1.

The kth raw moment of the random variable X is  $E[X^k]$  and the kth limited moment at some limit d is  $E[\min(X, d)^k]$ .

# Value

dtrgamma gives the density, ptrgamma gives the distribution function, qtrgamma gives the quantile function, rtrgamma generates random deviates,  $m$ trgamma gives the kth raw moment, and levtrgamma gives the  $k$ th moment of the limited loss variable.

Invalid arguments will result in return value NaN, with a warning.

#### **Note**

Distribution also known as the Generalized Gamma.

# Author(s)

Vincent Goulet <vincent.goulet@act.ulaval.ca> and Mathieu Pigeon

#### References

Klugman, S. A., Panjer, H. H. and Willmot, G. E. (2008), *Loss Models, From Data to Decisions, Third Edition*, Wiley.

```
exp(dtrgamma(2, 3, 4, 5, log = TRUE))
p \leftarrow (1:10)/10ptrgamma(qtrgamma(p, 2, 3, 4), 2, 3, 4)
mtrgamma(2, 3, 4, 5) - mtrgamma(1, 3, 4, 5) ^ 2
levtrgamma(10, 3, 4, 5, order = 2)
```
<span id="page-82-0"></span>

# Description

Raw moments, limited moments and moment generating function for the Uniform distribution from min to max.

#### Usage

```
munif(order, min = 0, max = 1)
levunif(limit, min = 0, max =1, order = 1)
mgfunif(x, min = 0, max = 1, log = FALSE)
```
#### Arguments

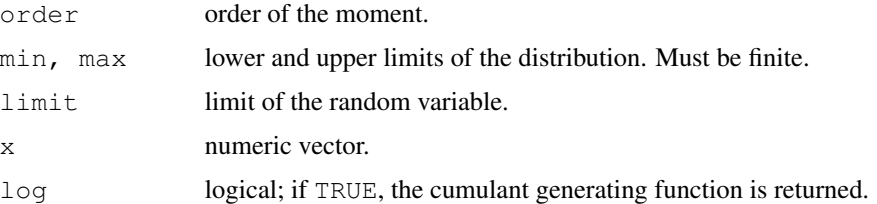

# Details

The kth raw moment of the random variable X is  $E[X^k]$ , the kth limited moment at some limit d is  $E[\min(X, d)^k]$  and the moment generating function is  $E[e^{xX}]$ .

#### Value

munif gives the kth raw moment, levunif gives the kth moment of the limited random variable, and mgfunif gives the moment generating function in x.

Invalid arguments will result in return value NaN, with a warning.

#### Author(s)

Vincent Goulet <vincent.goulet@act.ulaval.ca>, Christophe Dutang

# References

[http://en.wikipedia.org/wiki/Uniform\\_distribution\\_%28continuous%29](http://en.wikipedia.org/wiki/Uniform_distribution_%28continuous%29)

# See Also

[Uniform](#page-0-0).

84 unroll and the contract of the contract of the contract of the contract of the contract of the contract of the contract of the contract of the contract of the contract of the contract of the contract of the contract of

## Examples

```
munit(-1)munif(1:5)
levunif(3, order=1:5)
levunif(3, 2, 4)mgfunif(1,1,2)
```
unroll *Display a Two-Dimension Version of a Matrix of Vectors*

# Description

Displays all values of a matrix of vectors by "unrolling" the object vertically or horizontally.

# Usage

 $unroll(x, bycol = FALSE, drop = TRUE)$ 

# Arguments

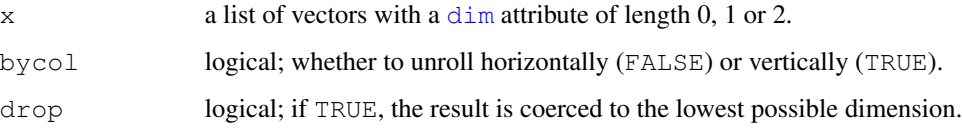

#### Details

unroll returns a matrix where elements of x are concatenated ("unrolled") by row (bycol = FALSE) or by column ( $bycol = TRUE$ ). NA is used to make rows/columns of equal length.

Vectors and one dimensional arrays are coerced to row matrices.

# Value

A vector or matrix.

## Author(s)

Vincent Goulet <vincent.goulet@act.ulaval.ca> and Louis-Philippe Pouliot

# See Also

This function was originally written for use in [severity.portfolio](#page-74-1).

<span id="page-83-0"></span>

## <span id="page-84-0"></span> $VaR$  85

# Examples

```
x \leftarrow list(c(1:3), c(1:8), c(1:4), c(1:3))
(\text{mat} < - matrix(x, 2, 2))unroll(mat)
unroll(mat, bycol = TRUE)
unroll(mat[1, ])
unroll(mat[1, ], drop = FALSE)
```
VaR *Value at Risk*

# Description

Value at Risk.

# Usage

 $VaR(x, \ldots)$ 

# Arguments

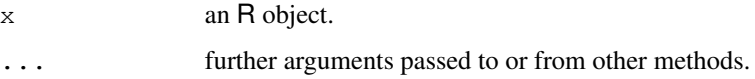

# Details

This is a generic function with, currently, only a method for objects of class "aggregateDist".

# Value

An object of class numeric.

# Author(s)

Vincent Goulet <vincent.goulet@act.ulaval.ca> and Tommy Ouellet

# See Also

[VaR.aggregateDist](#page-66-0), [aggregateDist](#page-5-0)

# Description

Raw moments and limited moments for the Weibull distribution with parameters shape and scale.

#### Usage

```
mweibull(order, shape, scale = 1)
levweibull(limit, shape, scale = 1, order = 1)
```
#### Arguments

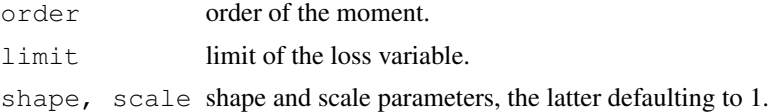

# Details

The kth raw moment of the random variable X is  $E[X^k]$  and the kth limited moment at some limit d is  $E[\min(X, d)^k]$ .

# Value

mweibull gives the kth raw moment and levweibull gives the kth moment of the limited loss variable.

Invalid arguments will result in return value NaN, with a warning.

#### Author(s)

Vincent Goulet <vincent.goulet@act.ulaval.ca> and Mathieu Pigeon

# References

Klugman, S. A., Panjer, H. H. and Willmot, G. E. (2008), *Loss Models, From Data to Decisions, Third Edition*, Wiley.

# See Also

[Weibull](#page-0-0) for details on the Weibull distribution and functions  $\{d, p, q, r\}$  weibull.

```
mweibull(2, 3, 4) - mweibull(1, 3, 4)^2levweibull(10, 3, 4, order = 2)
```
# Index

∗Topic array Extract.grouped.data, [29](#page-28-0) ∗Topic classes grouped.data, [36](#page-35-0) ∗Topic datagen severity, [70](#page-69-0) simul, [71](#page-70-1) ∗Topic datasets dental, [21](#page-20-0) gdental, [31](#page-30-0) hachemeister, [37](#page-36-0) ∗Topic distribution aggregateDist, [4](#page-3-0) BetaMoments, [9](#page-8-0) Burr, [10](#page-9-0) ChisqSupp, [12](#page-11-0) discretize, [22](#page-21-0) ExponentialSupp, [27](#page-26-0) GammaSupp, [30](#page-29-0) GeneralizedBeta, [32](#page-31-0) GeneralizedPareto, [34](#page-33-0) hist.grouped.data, [38](#page-37-0) InverseBurr, [39](#page-38-0) InverseExponential, [41](#page-40-0) InverseGamma, [43](#page-42-0) InverseParalogistic, [44](#page-43-0) InversePareto, [46](#page-45-0) InverseTransformedGamma, [47](#page-46-1) InverseWeibull, [49](#page-48-0) InvGaussSupp, [50](#page-49-0) Loggamma, [52](#page-51-0) Loglogistic, [53](#page-52-0) LognormalMoments, [55](#page-54-0) mde, [56](#page-55-0) NormalSupp, [58](#page-57-0) Paralogistic, [61](#page-60-0) Pareto, [63](#page-62-0) PhaseType, [64](#page-63-1) SingleParameterPareto, [76](#page-75-0)

TransformedBeta, [78](#page-77-0) TransformedGamma, [80](#page-79-0) UniformSupp, [82](#page-81-0) WeibullMoments, [85](#page-84-0) ∗Topic dplot elev, [24](#page-23-0) hist.grouped.data, [38](#page-37-0) ogive, [59](#page-58-0) ∗Topic hplot elev, [24](#page-23-0) hist.grouped.data, [38](#page-37-0) ogive, [59](#page-58-0) ∗Topic htest mde, [56](#page-55-0) ∗Topic manip Extract.grouped.data, [29](#page-28-0) severity, [70](#page-69-0) unroll, [83](#page-82-0) ∗Topic methods grouped.data, [36](#page-35-0) simul.summaries, [74](#page-73-0) ∗Topic models aggregateDist, [4](#page-3-0) cm, [13](#page-12-0) coverage, [18](#page-17-0) discretize, [22](#page-21-0) ruin, [68](#page-67-0) simul.summaries, [74](#page-73-0) ∗Topic optimize adjCoef, [2](#page-1-0) ∗Topic univar adjCoef, [2](#page-1-0) CTE, [20](#page-19-0) emm, [26](#page-25-0) mean.grouped.data, [57](#page-56-0) quantile.aggregateDist, [66](#page-65-0) quantile.grouped.data, [67](#page-66-1) VaR, [84](#page-83-0) [.data.frame, *30*

# 88 INDEX

[.grouped.data, *37* [.grouped.data *(*Extract.grouped.data*)*, [29](#page-28-0) [<-.grouped.data *(*Extract.grouped.data*)*, [29](#page-28-0) adjCoef, [2](#page-1-0) aggregate.portfolio *(*simul.summaries*)*, [74](#page-73-0) aggregateDist, [4,](#page-3-0) *20, 21*, *23*, *66*, *84* approxfun, *61* as.data.frame, *14* as.integer, *29* axis, *39* Beta, *9* BetaMoments, [9](#page-8-0) Burr, [10,](#page-9-0) *79* ChisqSupp, [12](#page-11-0) Chisquare, *13* class, *70*, *72*, *74* cm, [13](#page-12-0) colMeans, *26* Coverage *(*coverage*)*, [18](#page-17-0) coverage, [18](#page-17-0) CTE, [20](#page-19-0) CTE.aggregateDist, *8* curve, *22*, *69* data.frame, *36, 37* dbinom, *6* dburr *(*Burr*)*, [10](#page-9-0) dental, [21](#page-20-0) dexp, *69* dgamma, *69* dgenbeta *(*GeneralizedBeta*)*, [32](#page-31-0) dgenpareto *(*GeneralizedPareto*)*, [34](#page-33-0) dgeom, *6* diff.aggregateDist *(*aggregateDist*)*, [4](#page-3-0) dim, *83* dinvburr *(*InverseBurr*)*, [39](#page-38-0) dinvexp *(*InverseExponential*)*, [41](#page-40-0) dinvgamma *(*InverseGamma*)*, [43](#page-42-0) dinvparalogis *(*InverseParalogistic*)*, [44](#page-43-0) dinvpareto *(*InversePareto*)*, [46](#page-45-0)

dinvtrgamma *(*InverseTransformedGamma*)*, [47](#page-46-1) dinvweibull *(*InverseWeibull*)*, [49](#page-48-0) discretise *(*discretize*)*, [22](#page-21-0) discretize, *8*, [22](#page-21-0) dlgamma *(*Loggamma*)*, [52](#page-51-0) dlgompertz *(*InverseWeibull*)*, [49](#page-48-0) dllogis *(*Loglogistic*)*, [53](#page-52-0) dnbinom, *6* dparalogis *(*Paralogistic*)*, [61](#page-60-0) dpareto *(*Pareto*)*, [63](#page-62-0) dpareto1 *(*SingleParameterPareto*)*, [76](#page-75-0) dpareto2 *(*Pareto*)*, [63](#page-62-0) dpearson6 *(*TransformedBeta*)*, [78](#page-77-0) dphtype, *69* dphtype *(*PhaseType*)*, [64](#page-63-1) dpois, *6* dtrbeta *(*TransformedBeta*)*, [78](#page-77-0) dtrgamma *(*TransformedGamma*)*, [80](#page-79-0) elev, [24](#page-23-0) emm, [26,](#page-25-0) *58* Exponential, *28*, *81* ExponentialSupp, [27](#page-26-0) expression, *72* Extract.grouped.data, [29](#page-28-0) format, *14* formula, *13, 14*, *17* frequency.portfolio *(*simul.summaries*)*, [74](#page-73-0) function, *25*, *60* Gamma, *81* gamma, *33, 34*, *43*, *48*, *52*, *78*, *80* GammaDist, *31*

GammaSupp, [30](#page-29-0) gdental, [31](#page-30-0) Generalized Pareto, *79* GeneralizedBeta, [32](#page-31-0) GeneralizedPareto, [34](#page-33-0) grouped.data, *25*, *30*, *32*, [36,](#page-35-0) *58*, *61*, *68*

hachemeister, [37](#page-36-0) hist, *38, 39* hist.default, *38, 39* hist.grouped.data, [38](#page-37-0)

# INDEX  $89$

```
integrate, 21
Inverse Burr, 79
Inverse Exponential, 43, 48, 50
Inverse Gamma, 48
Inverse Paralogistic, 40, 79
Inverse Pareto, 35, 40, 79
Inverse Weibull, 48
InverseBurr, 39
InverseExponential, 41
InverseGamma, 43
InverseParalogistic, 44
InversePareto, 46
InverseTransformedGamma, 47
InverseWeibull, 49
invGauss, 51
InvGaussSupp, 50
knots.elev (elev), 24
knots.ogive (ogive), 59
levbeta (BetaMoments), 9
levburr (Burr), 10
levchisq (ChisqSupp), 12
levexp (ExponentialSupp), 27
levgamma (GammaSupp), 30
levgenbeta (GeneralizedBeta), 32
levgenpareto (GeneralizedPareto),
       34
levinvburr (InverseBurr), 39
levinvexp (InverseExponential), 41
levinvgamma (InverseGamma), 43
levinvGauss (InvGaussSupp), 50
levinvgauss (InvGaussSupp), 50
levinvparalogis
       (InverseParalogistic), 44
levinvpareto (InversePareto), 46
levinvtrgamma
       (InverseTransformedGamma),
       47
levinvweibull (InverseWeibull), 49
levlgamma (Loggamma), 52
levlgompertz (InverseWeibull), 49
levllogis (Loglogistic), 53
levlnorm (LognormalMoments), 55
levparalogis (Paralogistic), 61
levpareto (Pareto), 63
levpareto1
       (SingleParameterPareto), 76
levpareto2 (Pareto), 63
```
levpearson6 *(*TransformedBeta*)*, [78](#page-77-0) levtrbeta *(*TransformedBeta*)*, [78](#page-77-0) levtrgamma *(*TransformedGamma*)*, [80](#page-79-0) levunif *(*UniformSupp*)*, [82](#page-81-0) levweibull *(*WeibullMoments*)*, [85](#page-84-0) lines, *2* lm, *14*, *17* lm.fit, *15* lm.wfit, *15* Loggamma, [52](#page-51-0) Loglogistic, *11*, *40*, [53,](#page-52-0) *79* Lognormal, *55* LognormalMoments, [55](#page-54-0) mbeta *(*BetaMoments*)*, [9](#page-8-0) mburr *(*Burr*)*, [10](#page-9-0) mchisq *(*ChisqSupp*)*, [12](#page-11-0) Mde *(*mde*)*, [56](#page-55-0) mde, [56](#page-55-0) mean, *27* mean.aggregateDist, *8* mean.aggregateDist *(*aggregateDist*)*, [4](#page-3-0) mean.grouped.data, *27*, [57](#page-56-0) mexp *(*ExponentialSupp*)*, [27](#page-26-0) mgamma *(*GammaSupp*)*, [30](#page-29-0) mgenbeta *(*GeneralizedBeta*)*, [32](#page-31-0) mgenpareto *(*GeneralizedPareto*)*, [34](#page-33-0) mgfchisq *(*ChisqSupp*)*, [12](#page-11-0) mgfexp *(*ExponentialSupp*)*, [27](#page-26-0) mgfgamma *(*GammaSupp*)*, [30](#page-29-0) mgfinvgamma *(*InverseGamma*)*, [43](#page-42-0) mgfinvGauss *(*InvGaussSupp*)*, [50](#page-49-0) mgfinvgauss *(*InvGaussSupp*)*, [50](#page-49-0) mgfnorm *(*NormalSupp*)*, [58](#page-57-0) mgfphtype *(*PhaseType*)*, [64](#page-63-1) mgfunif *(*UniformSupp*)*, [82](#page-81-0) minvburr *(*InverseBurr*)*, [39](#page-38-0) minvexp *(*InverseExponential*)*, [41](#page-40-0) minvgamma *(*InverseGamma*)*, [43](#page-42-0) minvGauss *(*InvGaussSupp*)*, [50](#page-49-0) minvgauss *(*InvGaussSupp*)*, [50](#page-49-0) minvparalogis *(*InverseParalogistic*)*, [44](#page-43-0) minvpareto *(*InversePareto*)*, [46](#page-45-0) minvtrgamma *(*InverseTransformedGamma*)*, [47](#page-46-1) minvweibull *(*InverseWeibull*)*, [49](#page-48-0)

```
mlgamma (Loggamma), 52
mlgompertz (InverseWeibull), 49
mllogis (Loglogistic), 53
mlnorm (LognormalMoments), 55
mnorm (NormalSupp), 58
mparalogis (Paralogistic), 61
mpareto (Pareto), 63
mpareto1 (SingleParameterPareto),
       76
mpareto2 (Pareto), 63
mpearson6 (TransformedBeta), 78
mphtype (PhaseType), 64
mtrbeta (TransformedBeta), 78
mtrgamma (TransformedGamma), 80
munif (UniformSupp), 82
mweibull (WeibullMoments), 85
Normal, 59
NormalSupp, 58
ogive, 59, 68
optim, 56
Paralogistic, 11, 61, 79
Pareto, 11, 35, 63, 79
pareto2 (Pareto), 63
pburr (Burr), 10
Pearson6 (TransformedBeta), 78
pgenbeta (GeneralizedBeta), 32
pgenpareto (GeneralizedPareto), 34
PhaseType, 64
pinvburr (InverseBurr), 39
pinvexp (InverseExponential), 41
pinvgamma (InverseGamma), 43
pinvparalogis
       (InverseParalogistic), 44
pinvpareto (InversePareto), 46
pinvtrgamma
       (InverseTransformedGamma),
       47
pinvweibull (InverseWeibull), 49
plgamma (Loggamma), 52
plgompertz (InverseWeibull), 49
pllogis (Loglogistic), 53
plot, 2
plot.adjCoef (adjCoef), 2
plot.aggregateDist
       (aggregateDist), 4
plot.elev (elev), 24
```

```
plot.histogram, 38, 39
plot.ogive (ogive), 59
plot.ruin (ruin), 68
pparalogis (Paralogistic), 61
ppareto (Pareto), 63
ppareto1 (SingleParameterPareto),
       76
ppareto2 (Pareto), 63
ppearson6 (TransformedBeta), 78
pphtype, 69
pphtype (PhaseType), 64
predict.cm (cm), 13
predict.lm, 16, 17
print, 25, 60
print.aggregateDist
       (aggregateDist), 4
print.cm (cm), 13
print.elev (elev), 24
print.ogive (ogive), 59
print.portfolio (simul), 71
print.summary.cm (cm), 13
ptrbeta (TransformedBeta), 78
ptrgamma (TransformedGamma), 80
qburr (Burr), 10
qgenbeta (GeneralizedBeta), 32
qgenpareto (GeneralizedPareto), 34
qinvburr (InverseBurr), 39
qinvexp (InverseExponential), 41
qinvgamma (InverseGamma), 43
qinvparalogis
       (InverseParalogistic), 44
qinvpareto (InversePareto), 46
qinvtrgamma
       (InverseTransformedGamma),
       47
qinvweibull (InverseWeibull), 49
qlgamma (Loggamma), 52
qlgompertz (InverseWeibull), 49
qllogis (Loglogistic), 53
qparalogis (Paralogistic), 61
qpareto (Pareto), 63
qpareto1 (SingleParameterPareto),
       76
qpareto2 (Pareto), 63
qpearson6 (TransformedBeta), 78
qtrbeta (TransformedBeta), 78
qtrgamma (TransformedGamma), 80
quantile.aggregateDist, 8, 66
```
# INDEX  $91$

```
quantile.grouped.data, 61, 67
rburr (Burr), 10
rgenbeta (GeneralizedBeta), 32
rgenpareto (GeneralizedPareto), 34
rinvburr (InverseBurr), 39
rinvexp (InverseExponential), 41
rinvgamma (InverseGamma), 43
rinvparalogis
       (InverseParalogistic), 44
rinvpareto (InversePareto), 46
rinvtrgamma
       (InverseTransformedGamma),
       47
rinvweibull (InverseWeibull), 49
rlgamma (Loggamma), 52
rlgompertz (InverseWeibull), 49
rllogis (Loglogistic), 53
rparalogis (Paralogistic), 61
rpareto (Pareto), 63
rpareto1 (SingleParameterPareto),
       76
rpareto2 (Pareto), 63
rpearson6 (TransformedBeta), 78
rphtype (PhaseType), 64
rtrbeta (TransformedBeta), 78
rtrgamma (TransformedGamma), 80
ruin, 68
severity, 70, 75
severity.portfolio, 71, 83
severity.portfolio
       (simul.summaries), 74
simpf (simul), 71
simul, 5, 7, 8, 71, 74, 75
simul.summaries, 73, 74
SingleParameterPareto, 76
stepfun, 25, 61
subset, 14, 17
summary.aggregateDist
       (aggregateDist), 4
summary.cm (cm), 13
summary.elev (elev), 24
summary.ogive (ogive), 59
terms, 15
title, 39
TransformedBeta, 78
```
TransformedGamma, [80](#page-79-0)

Uniform, *82* UniformSupp, [82](#page-81-0) unroll, *71*, [83](#page-82-0)

TVaR *(*CTE*)*, [20](#page-19-0)

VaR, *21*, [84](#page-83-0) VaR.aggregateDist, *84* VaR.aggregateDist *(*quantile.aggregateDist*)*, [66](#page-65-0)

Weibull, *81*, *85* WeibullMoments, [85](#page-84-0) weights.portfolio *(*simul.summaries*)*, [74](#page-73-0)